# **Introduction To Java Programming**

You will learn about the process of creating Java programs and constructs for input, output, branching, looping, as well some of the history behind Java's development.

#### **Java Vs. Java Script**

Java (*this is what you need to know for this course*)

- A complete programming language developed by Sun

- Can be used to develop either web based or stand-alone software
- Many pre-created code libraries available
- For more complex and powerful programs

#### Java Script (*not covered in this course*)

- A small language that's mostly used for web-based applications (run through a web browser like Internet Explorer, Firefox, Safari, Chrome)
- Good for programming simple special effects for your web page e.g., rollovers
- e.g.,

http://pages.cpsc.ucalgary.ca/~tamj/2005/231P/assignments/assignment4/i ndex.html

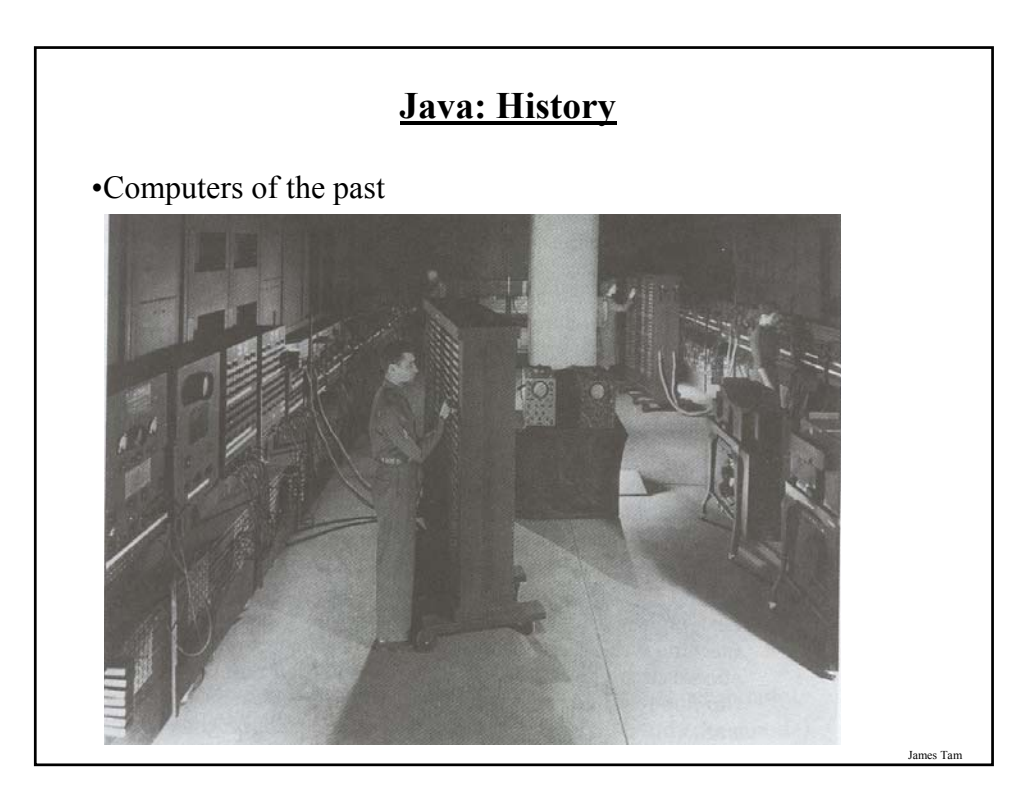

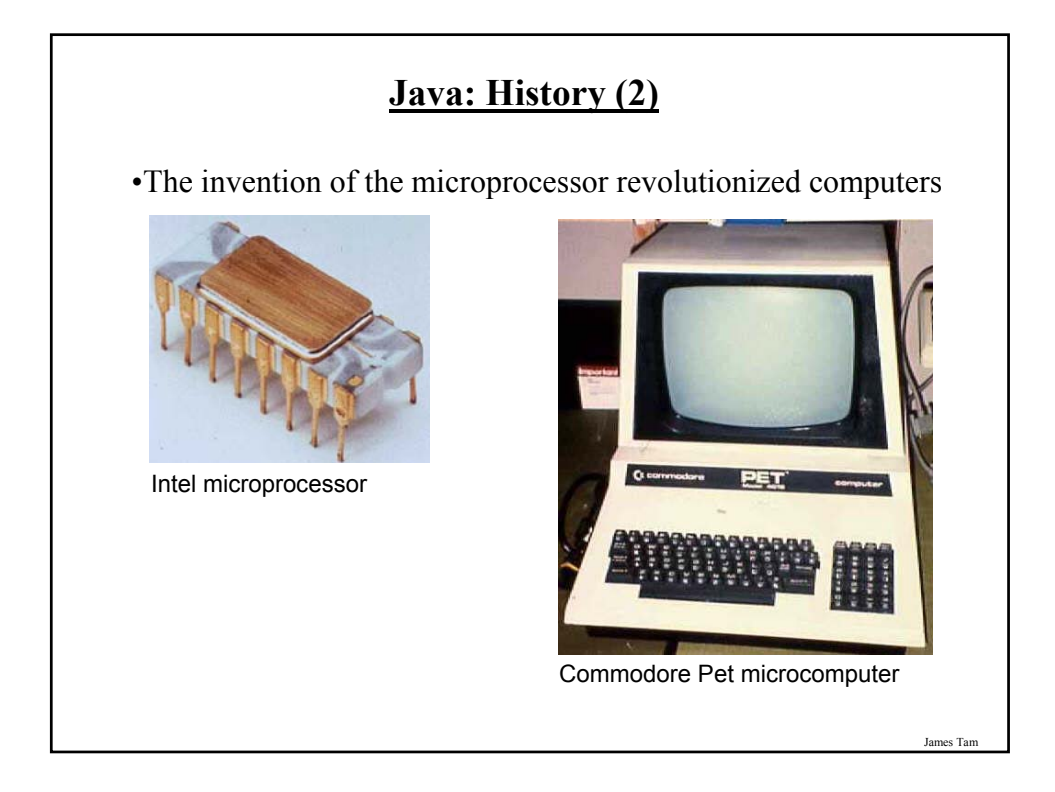

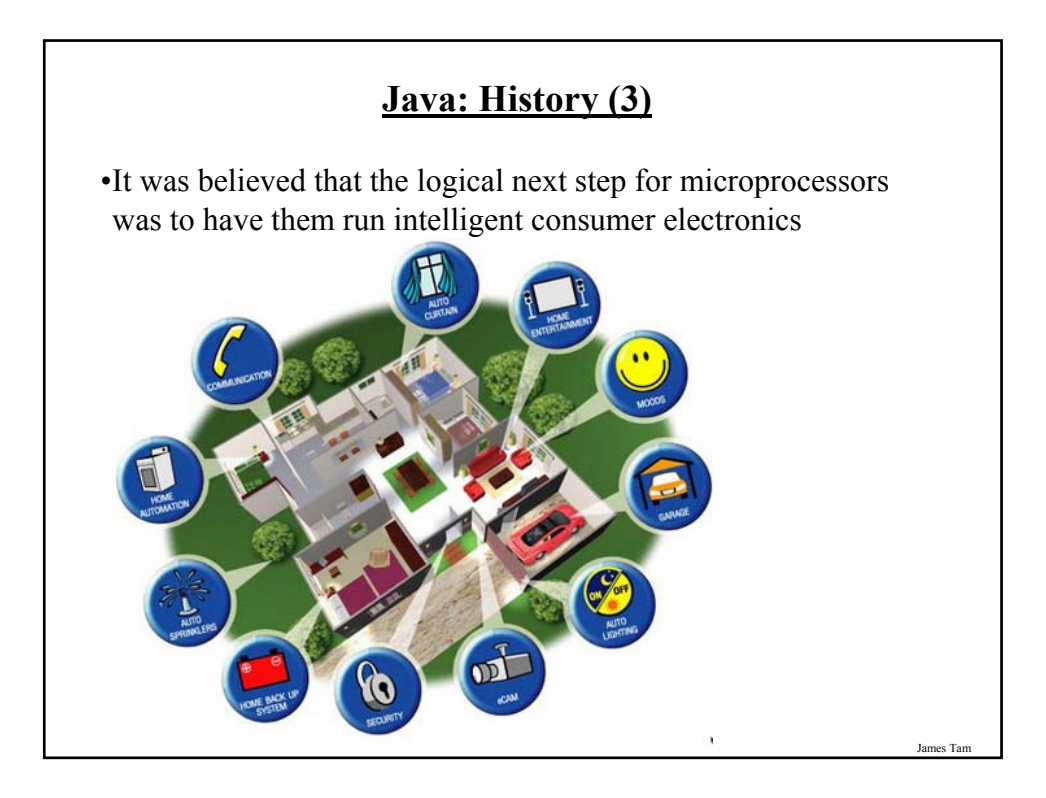

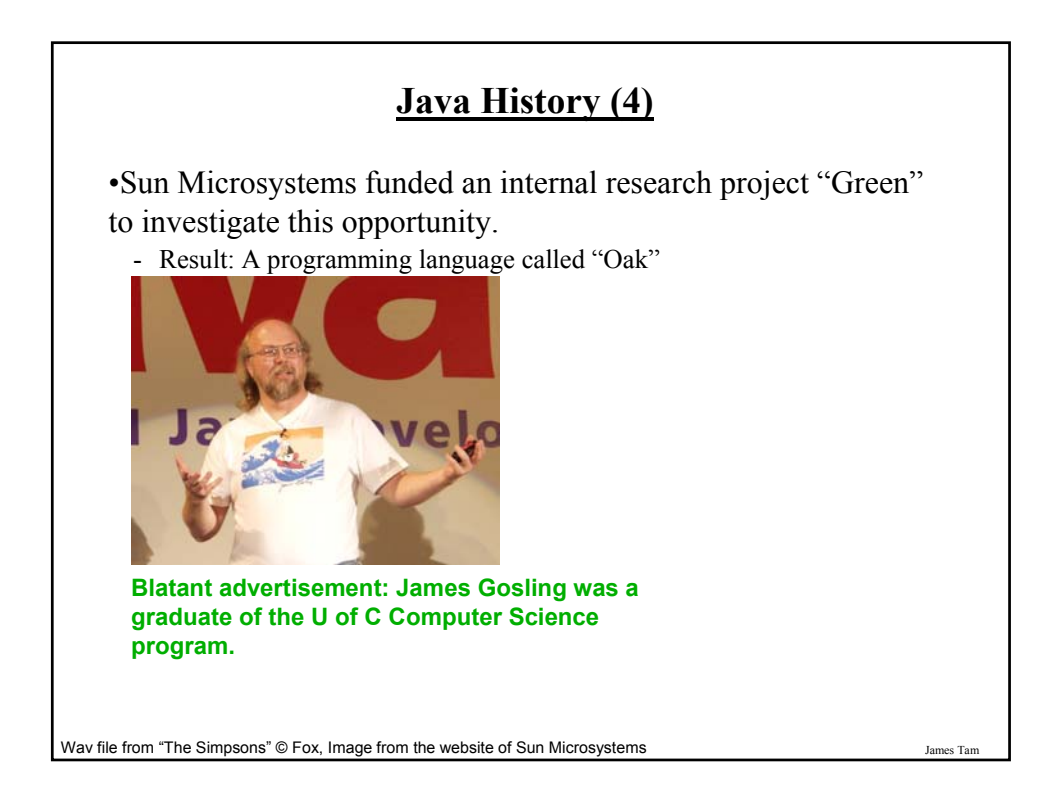

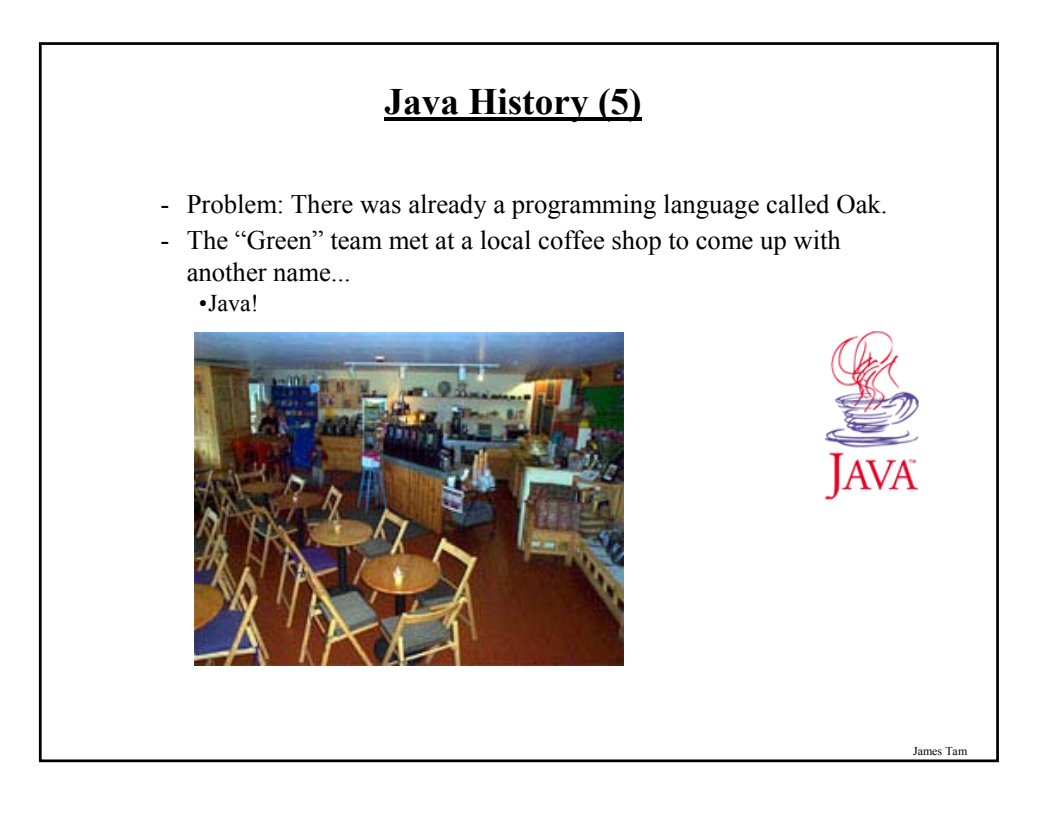

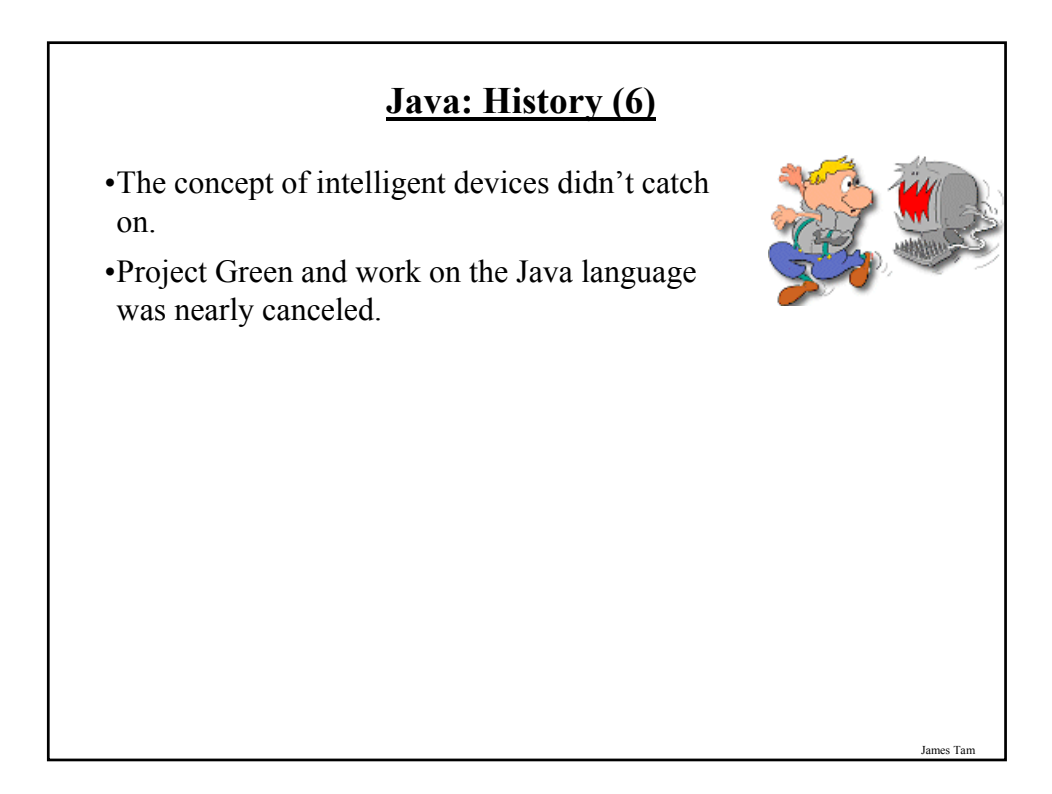

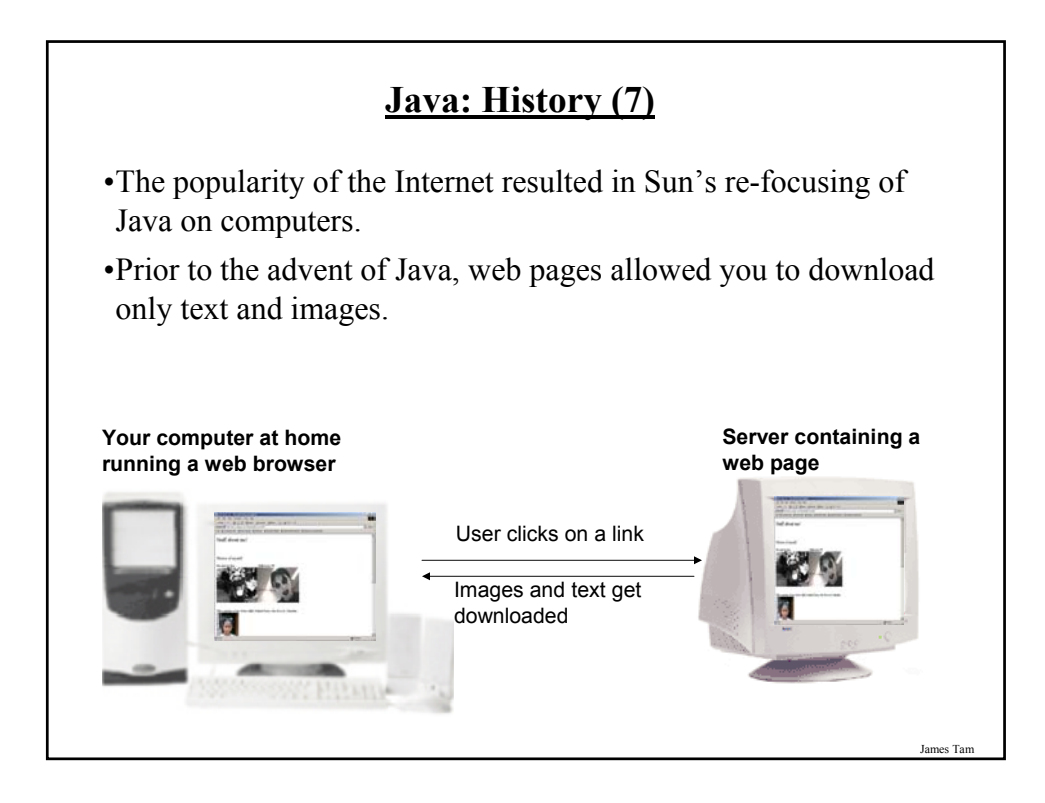

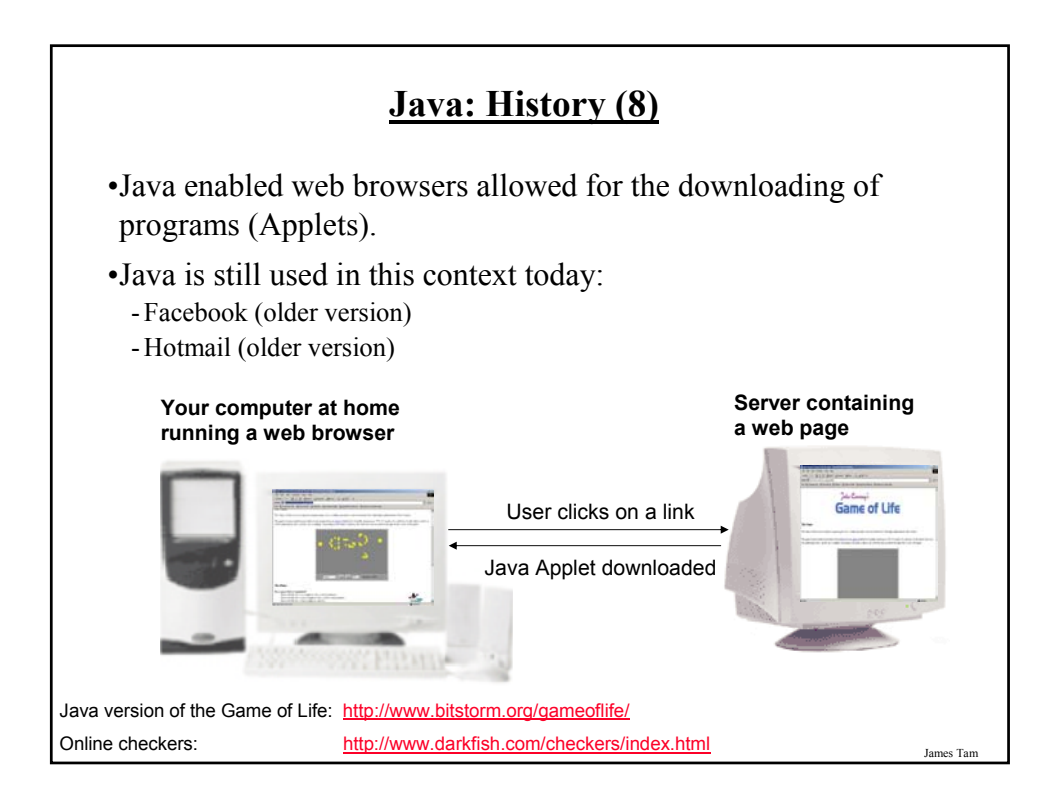

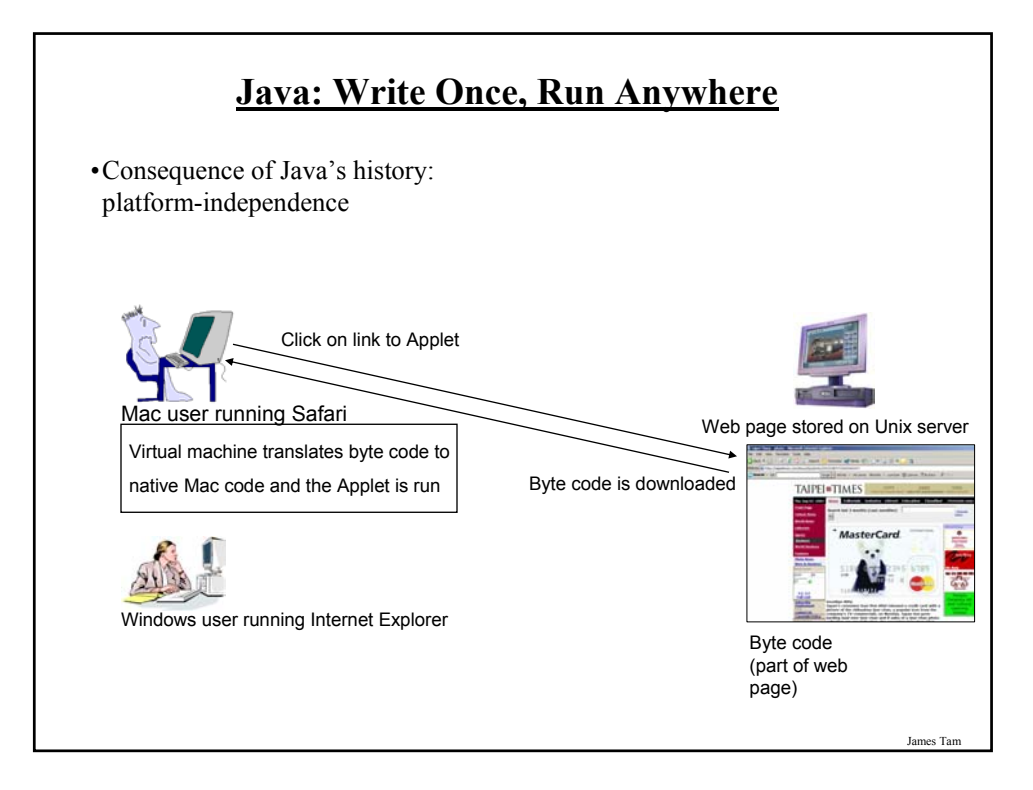

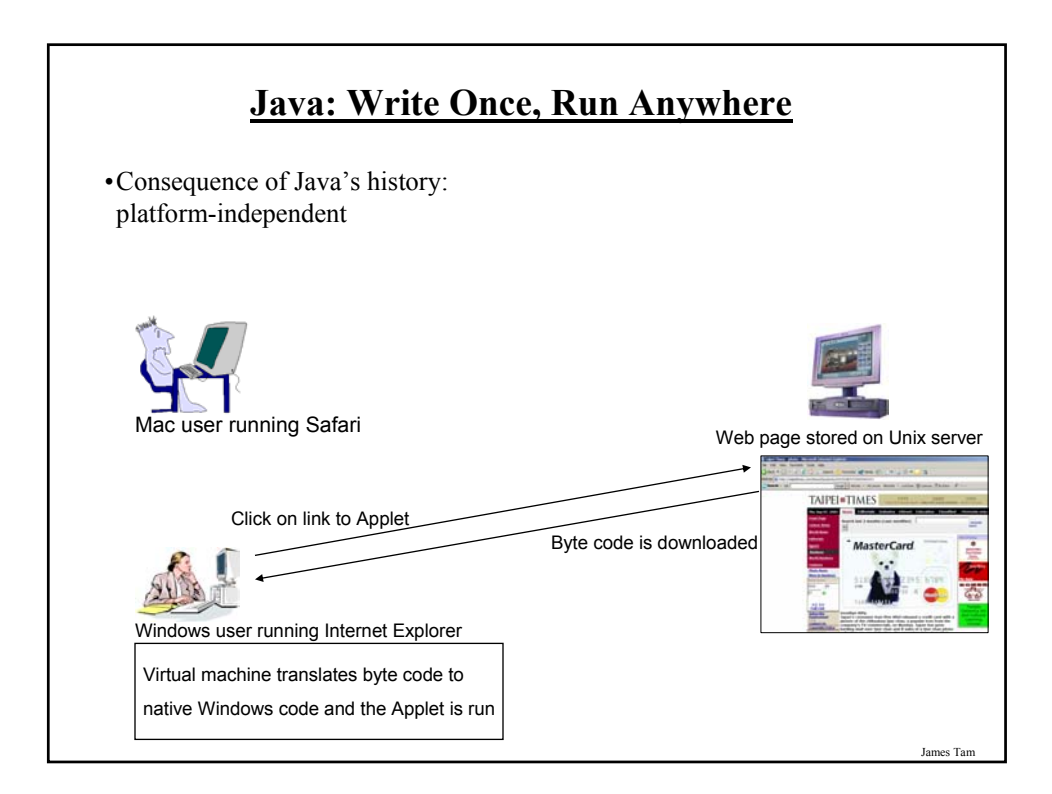

#### **Java: Write Once, Run Anywhere (2)**

•But Java can also create standard (non-web based) programs

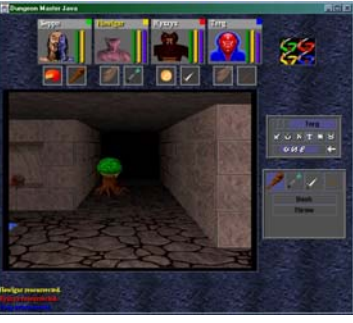

Dungeon Master (Java version) http://homepage.mac.com/aberfield/dmj/

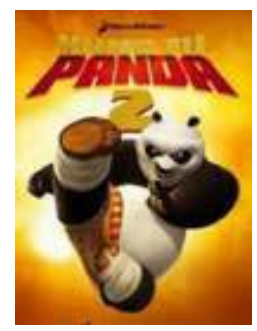

Kung Fu Panda 2: THQ

Examples of mobile Java games: http://www.mobilegamesarena.net

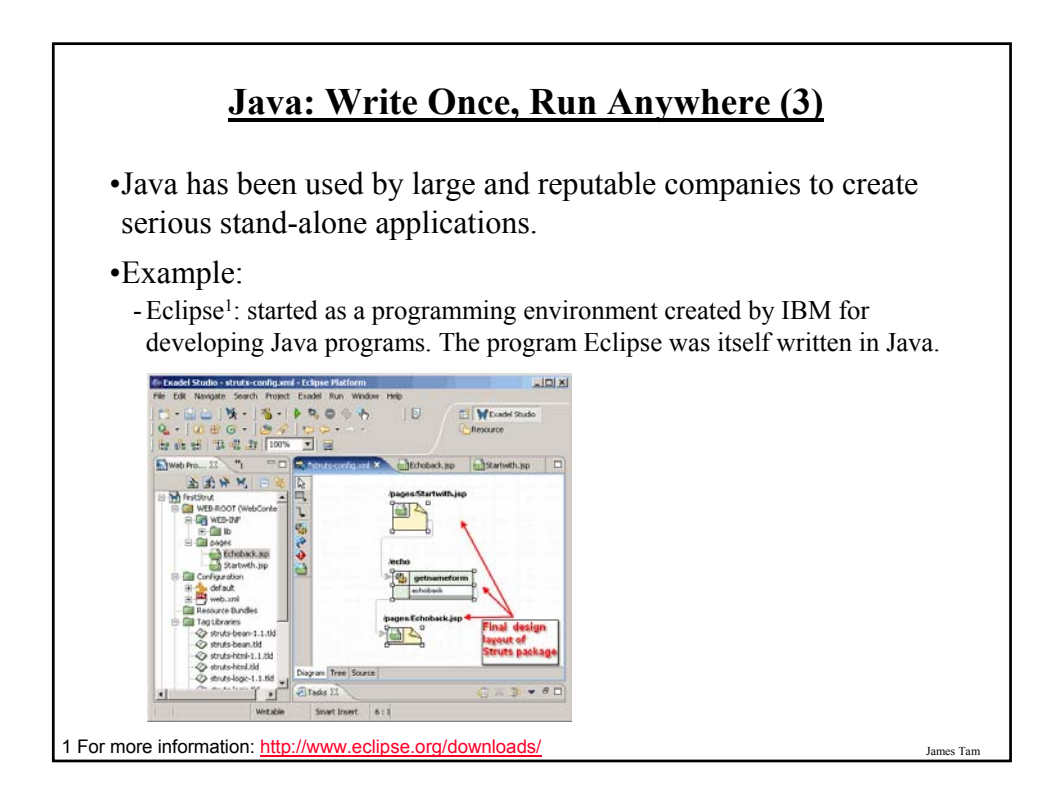

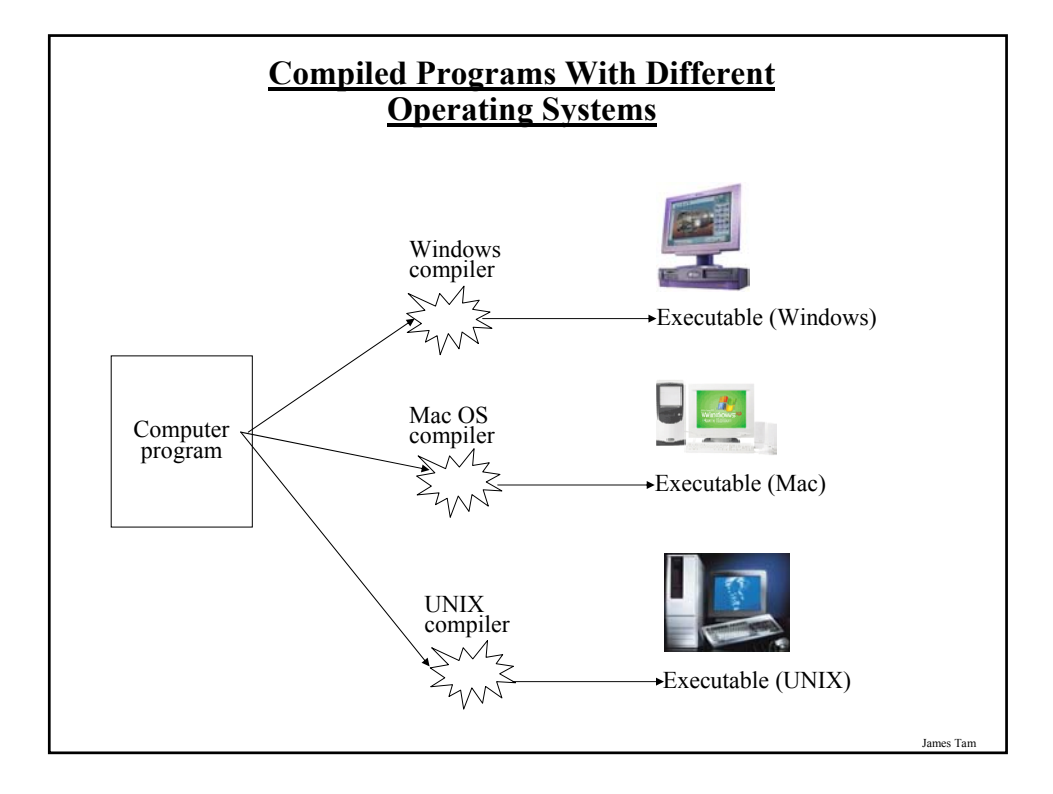

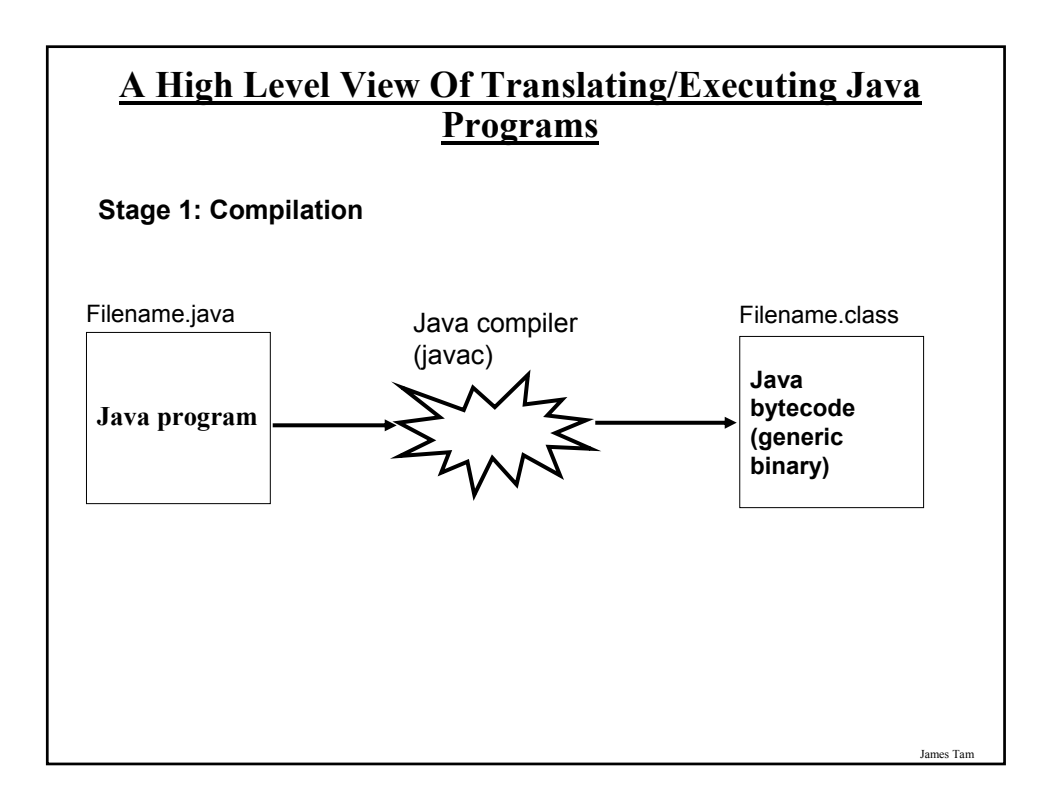

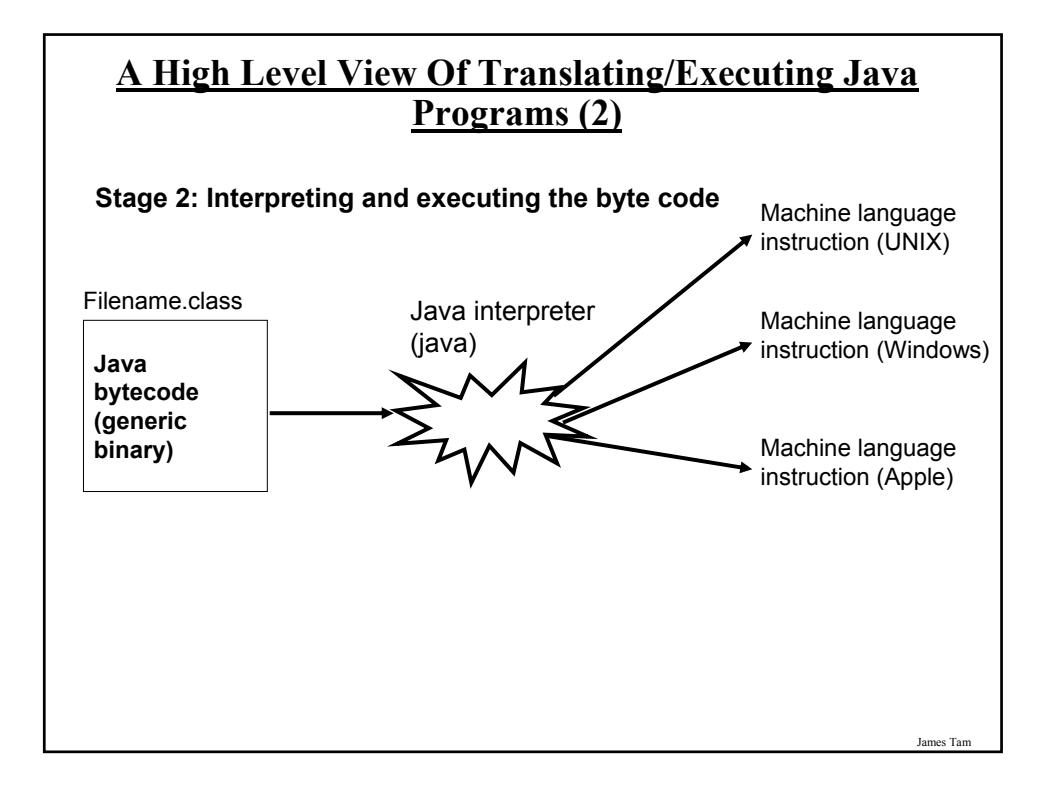

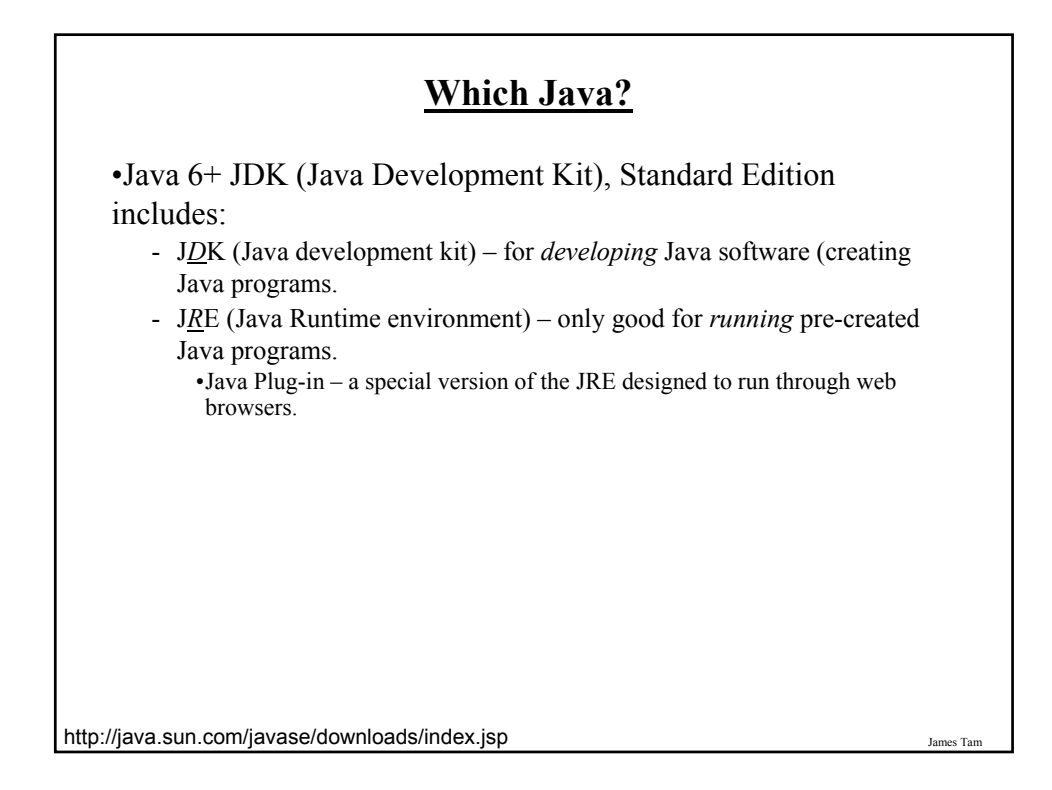

# **Location Of Online Examples For This Section** •Course website: - www.cpsc.ucalgary.ca/~tamj/219/examples/intro •UNIX directory: - /home/219/examples/intro

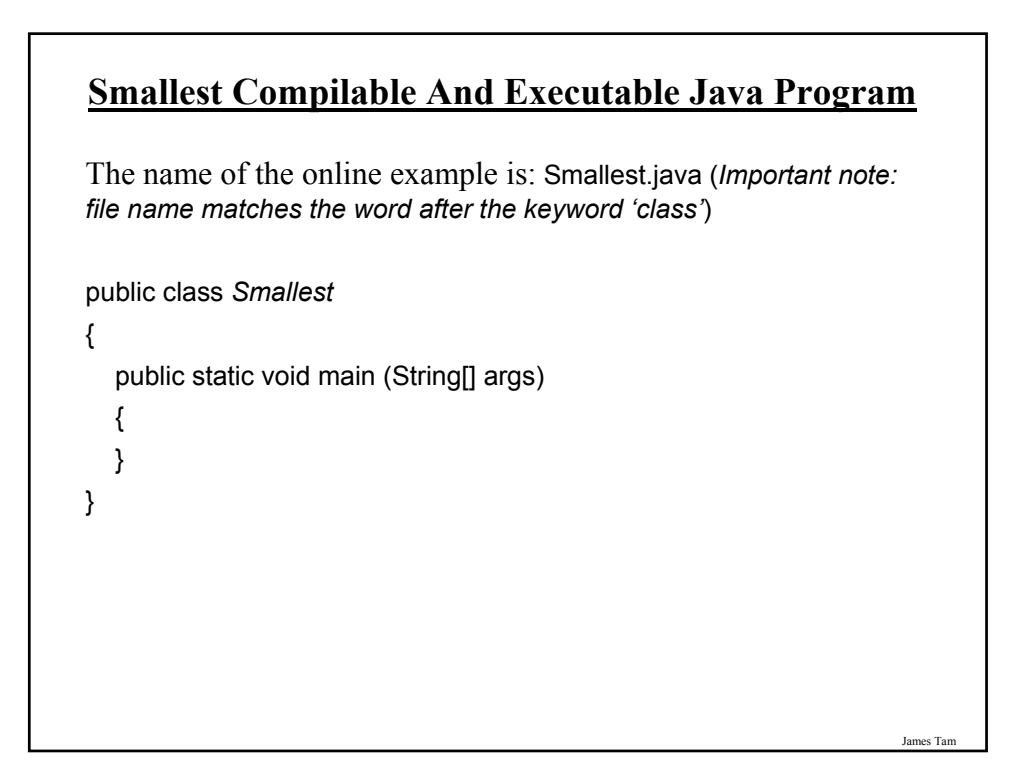

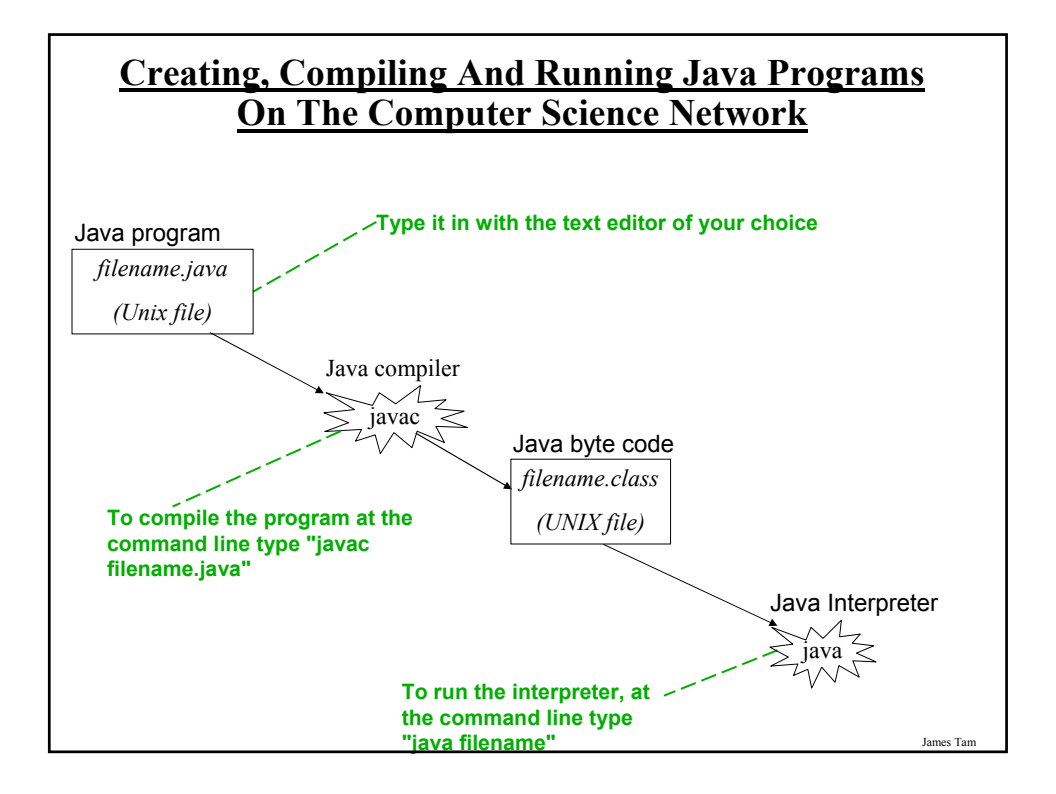

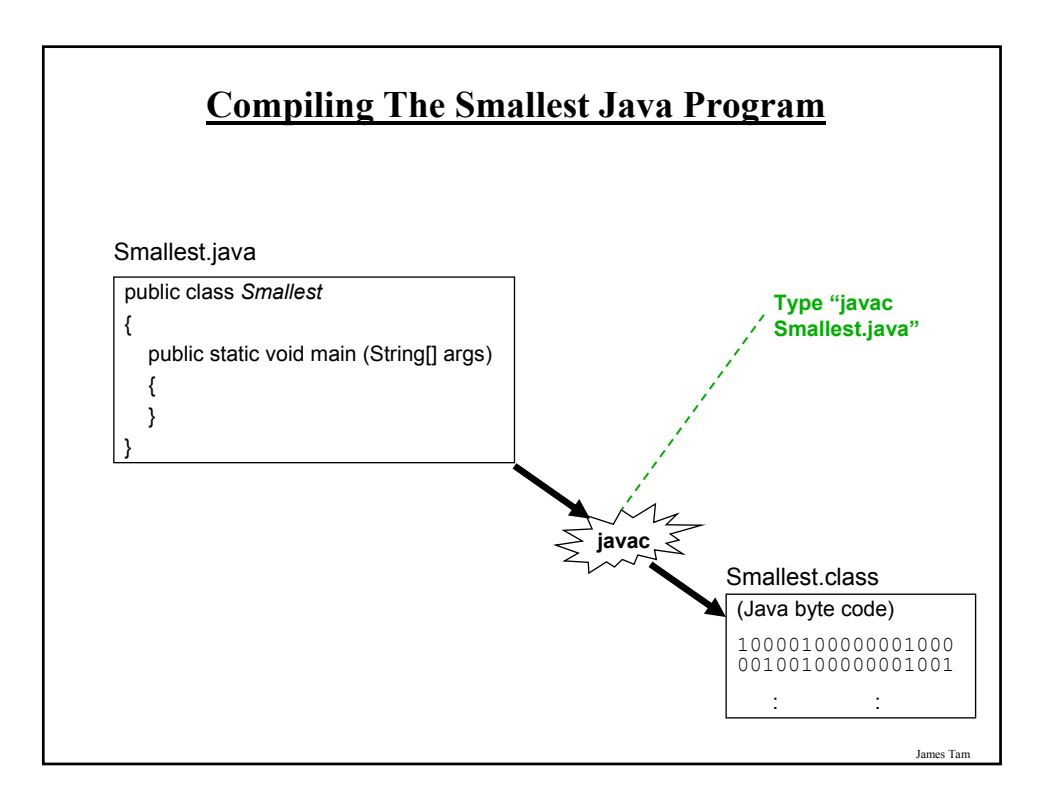

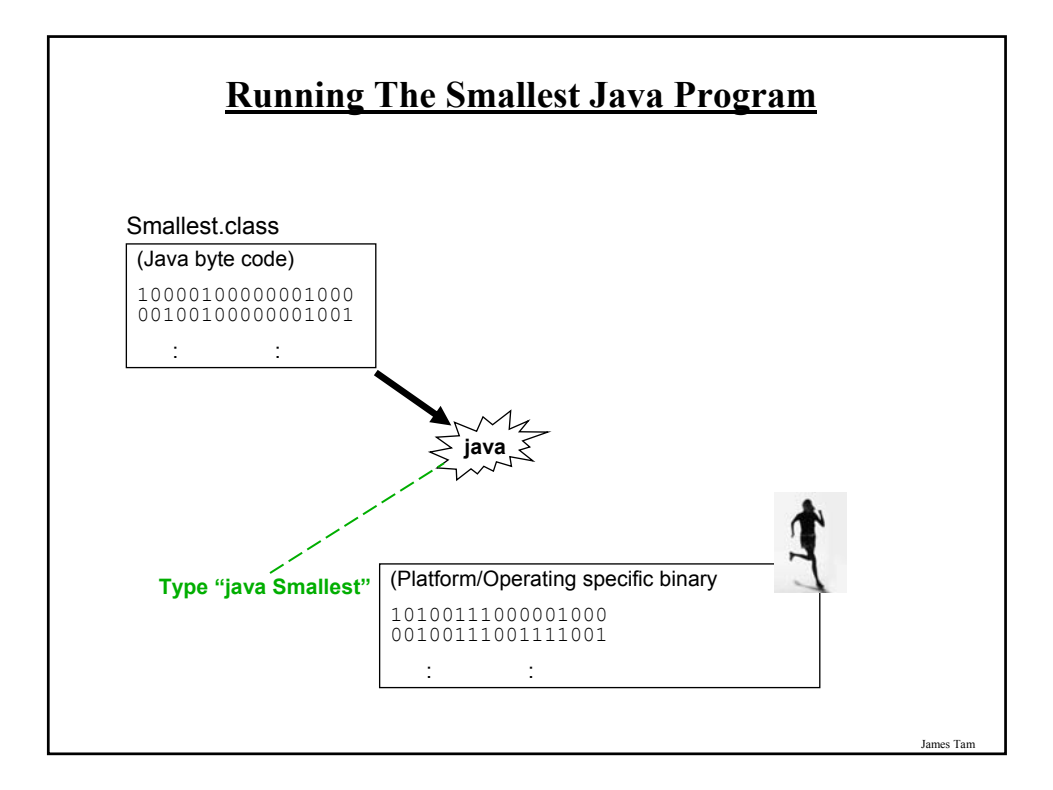

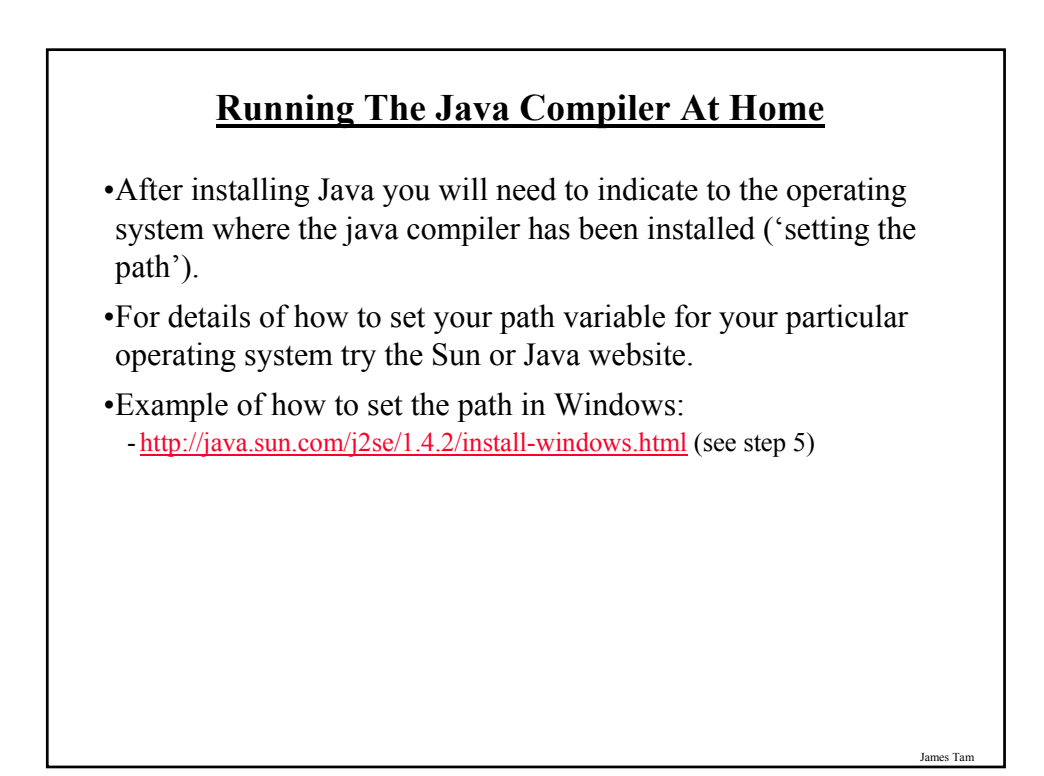

#### **Documentation / Comments**

Multi-line documentation

- /\* Start of documentation
- \*/ End of documentation

Documentation for a single line //Everything until the end of the line is a comment

James Tam

#### **Review: What Should You Document**

•Program (or that portion of the program) author

- •What does the program as a while do e.g., tax program.
- •What are the specific features of the program e.g., it calculates personal or small business tax.
- •What are it's limitations e.g., it only follows Canadian tax laws and cannot be used in the US. In Canada it doesn't calculate taxes for organizations with yearly gross earnings over \$1 billion.
- •What is the version of the program
	- If you don't use numbers for the different versions of your program then consider using dates (tie versions with program features).

#### **Important Note**

•Each Java instruction must be followed by a semi-colon!

#### **General format Examples**

Instruction1; Instruction2; int num  $= 0$ ;

Instruction3;

: :

System.out.println(num); : :

James Tar

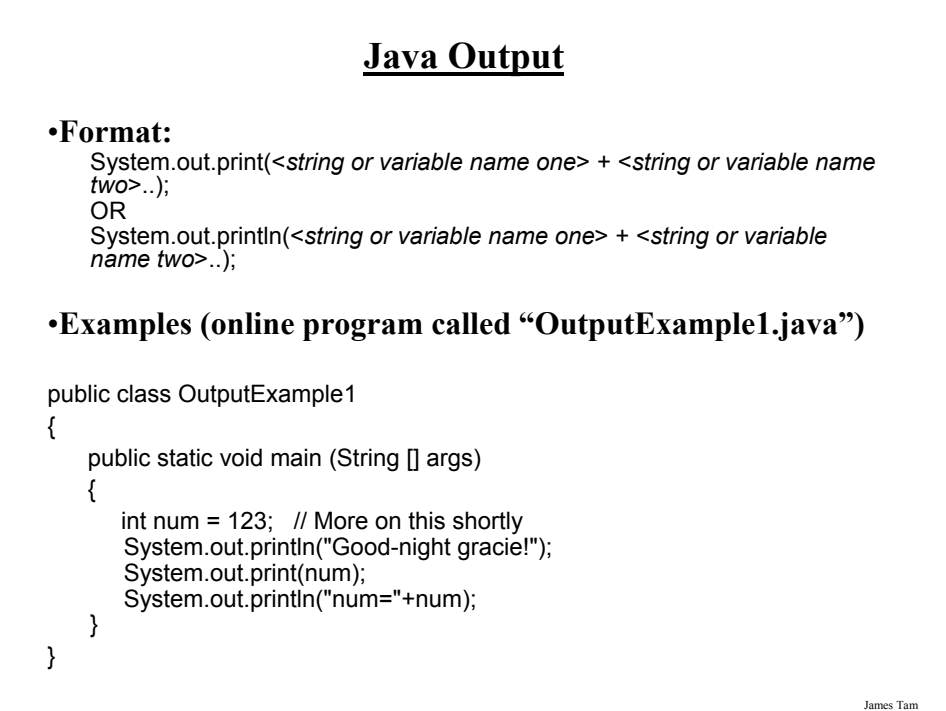

#### **Output : Some Escape Sequences For Formatting**

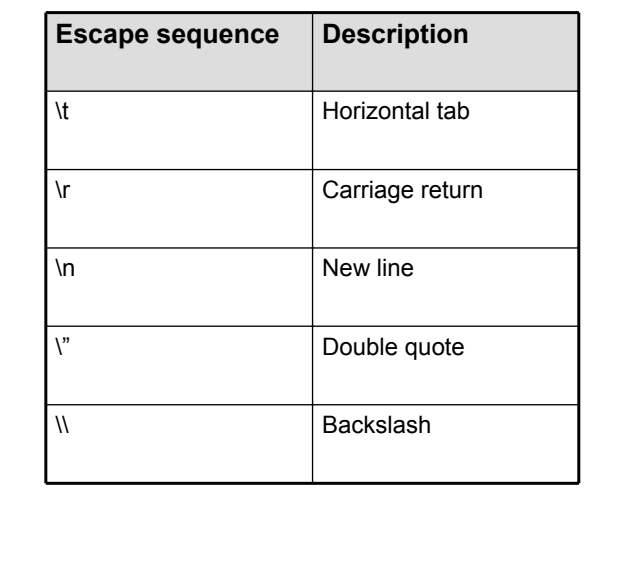

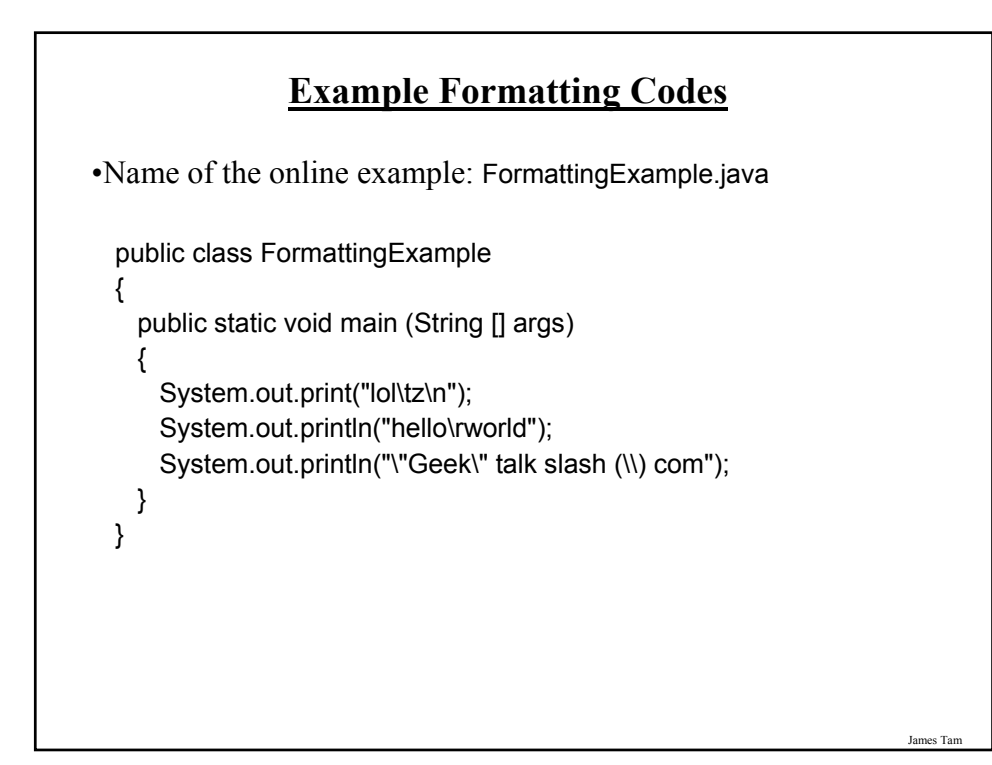

#### **Variables**

•Unlike Python variables must be declared before they can be used.

- •Variable declaration:
	- Creates a variable in memory.
	- Specify the name of the variable as well as the type of information that it will store.
	- E.g. int num;

- Although requiring variables to be explicitly declared appears to be an unnecessary chore it can actually be useful for minimizing insidious logic errors.

•Using variables

- Only after a variable has been declared can it be used.

 $-E.g., num = 12;$ 

**Declaring Variables: Syntax**

#### •**Format**:

<*type of information*> <*name of variable*>;

#### •**Example**:

char myFirstInitial;

•Variables can be initialized (set to a starting value) as they're declared:

char myFirstInitial =  $\dddot{}$ ; int age  $= 30$ ;

James Tam

#### **Some Built-In Types Of Variables In Java**

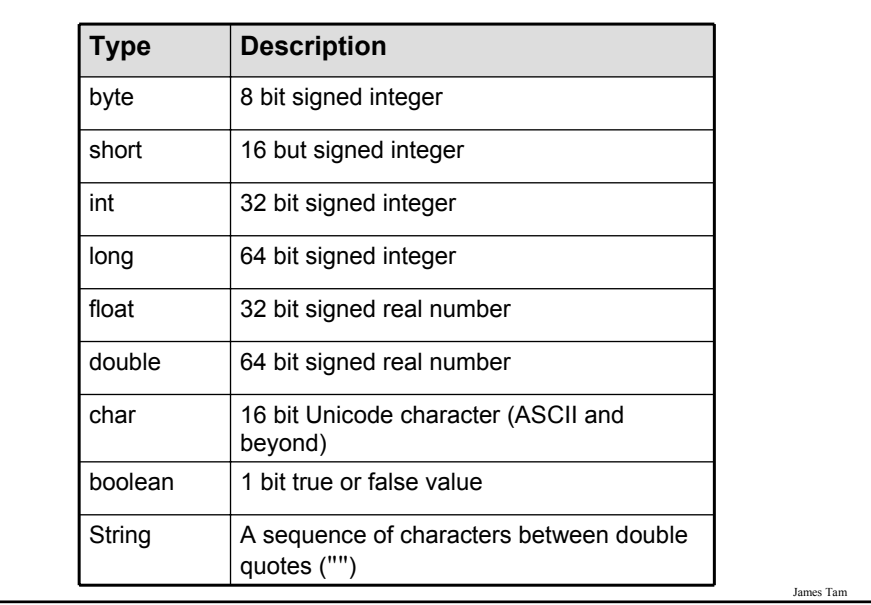

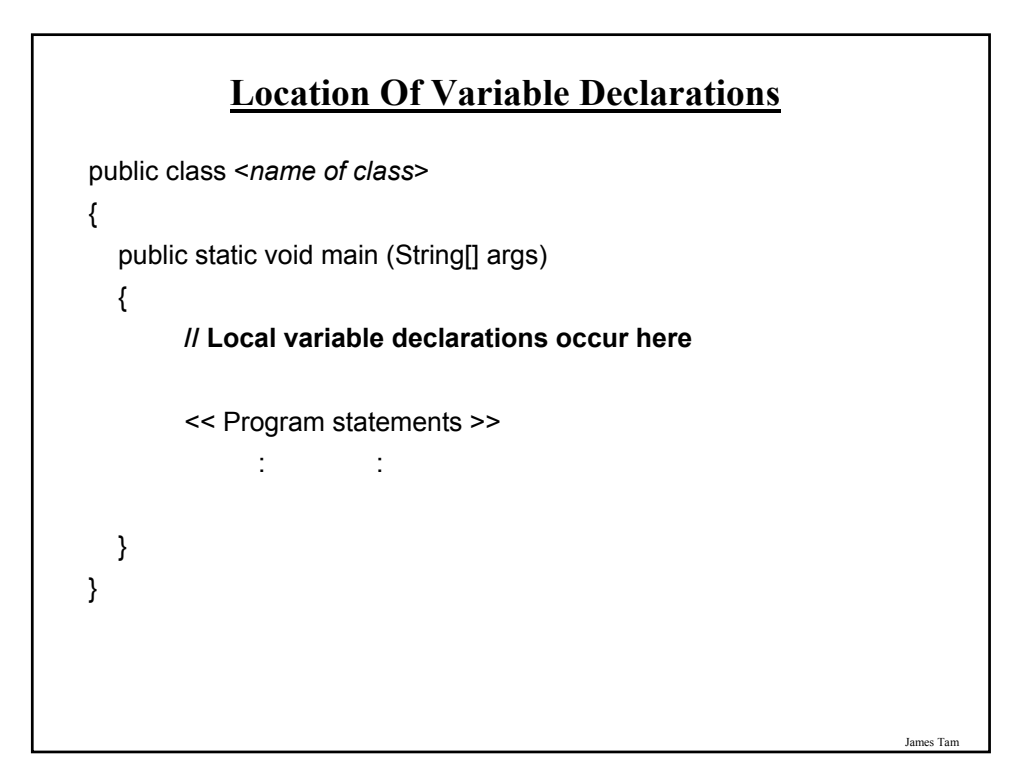

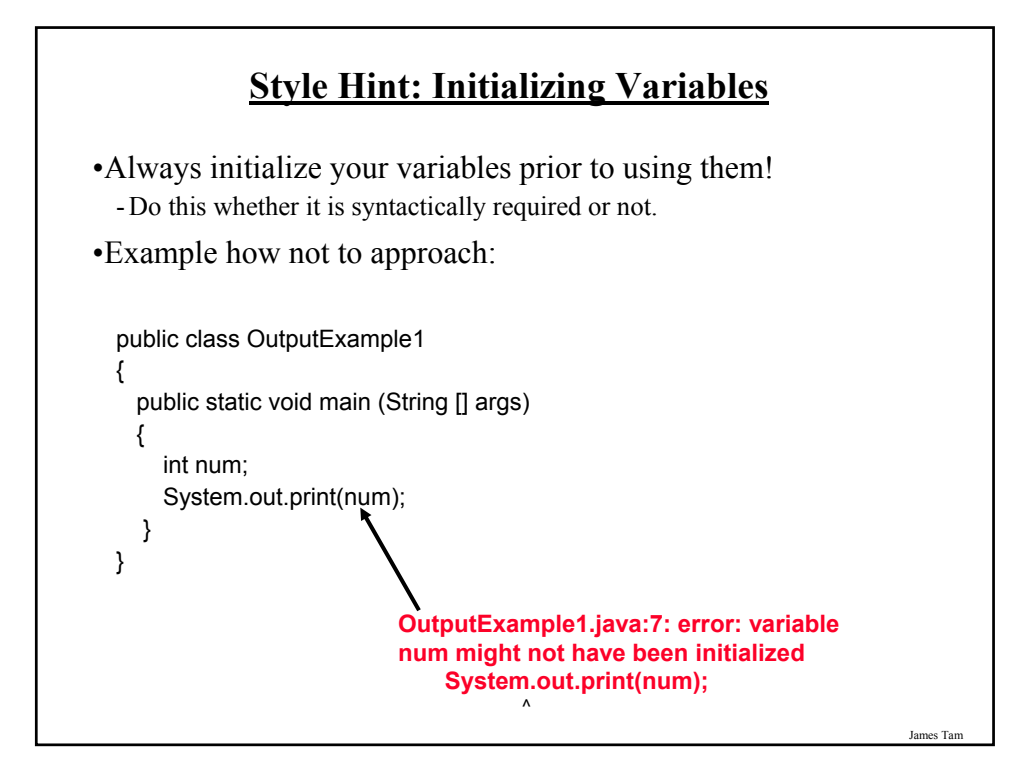

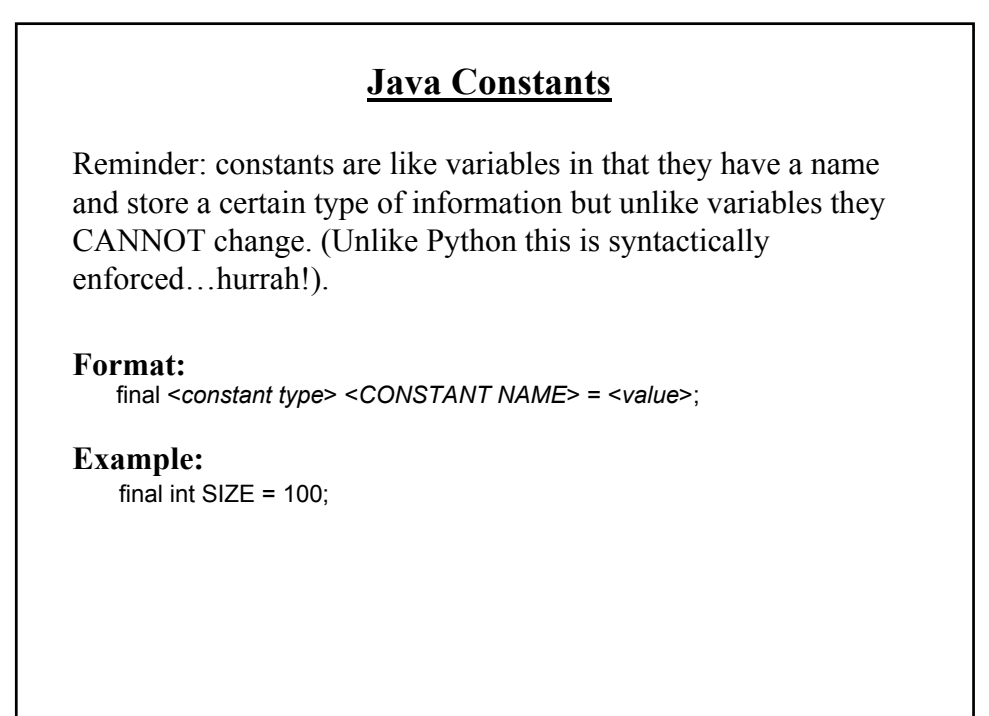

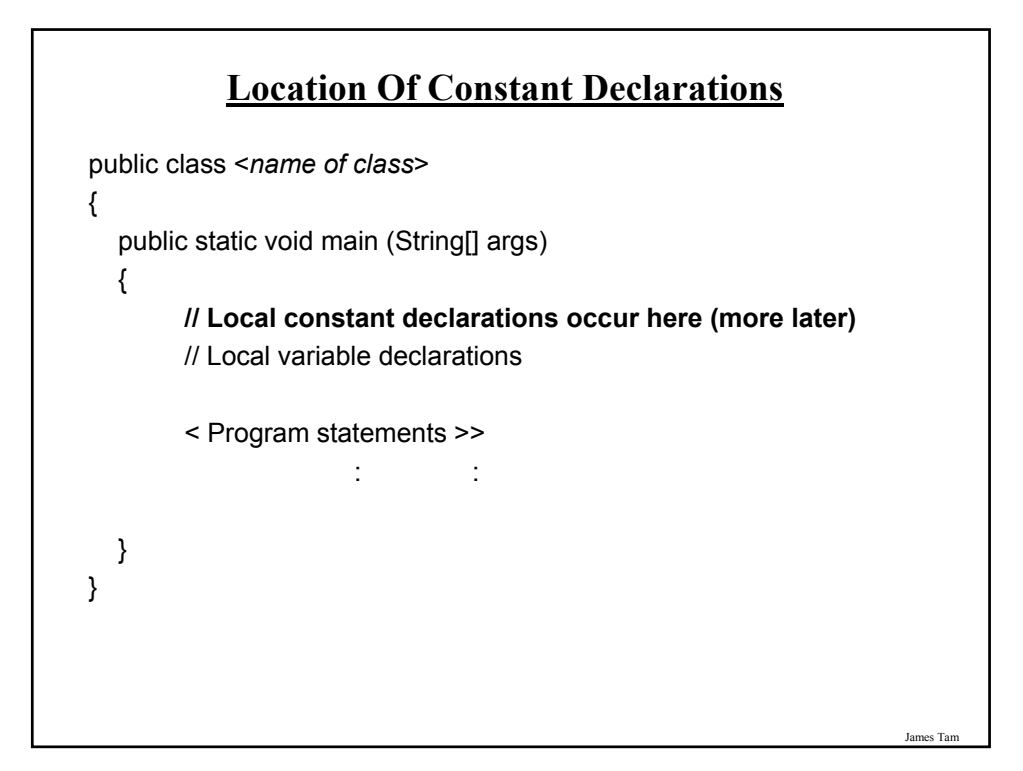

# **Why Use Constants?** 1. They make your program easier to read and understand populationChange = (0.1758 – 0.1257) \* currentPopulation; Vs. final float BIRTH\_RATE =  $17.58$ ; final float MORTALITY\_RATE = 0.1257; int currentPopulation = 1000000; populationChange = (BIRTH\_RATE - MORTALITY\_RATE) \* currentPopulation;

#### **Why Use Constants? (2)**

- 2. It can make your program easier to maintain (update with changes).
	- If the constant is referred to several times throughout the program, changing the value of the constant once will change it throughout the program.

James Tam

#### **Why Use Constants? (3)** final float BIRTH\_RATE =  $0.1758$ ; final float MORTALITY\_RATE = 0.1257; float populationChange =  $0$ ; float currentPopulation = 1000000; populationChange = (BIRTH\_RATE - MORTALITY\_RATE) \* currentPopulation; if (populationChange > 0) System.out.println("Increase") System.out.println("Birth rate:"+ BIRTH\_RATE + " Mortality rate:" + MORTALITY\_RATE, " + Population change:" + populationChange); else if (populationChange < 0) System.out.println("Decrease"); System.out.println("Birth rate:"+BIRTH\_RATE, "+Mortality rate:"+ MORTALITY\_RATE +"Population change:"+populationChange); else System.out.print("No change"); System.out.print("Birth rate:"+BIRTH\_RATE, "+Mortality rate:"+ MORTALITY\_RATE+ "Population change:"+populationChange);

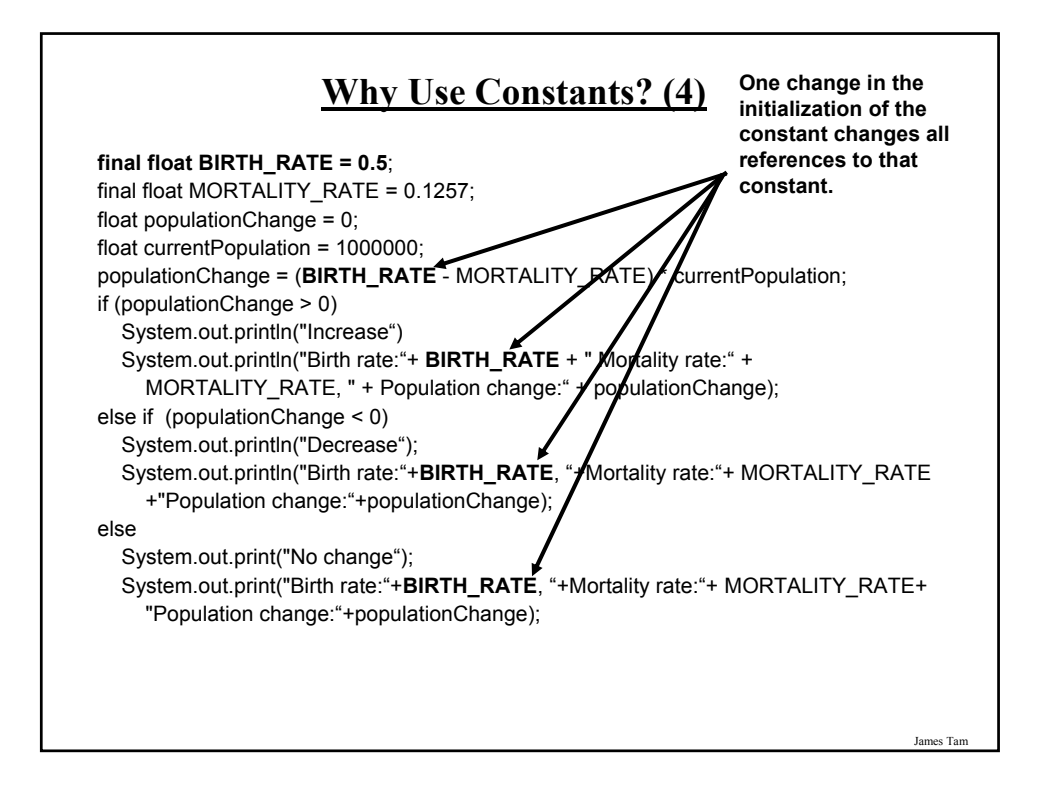

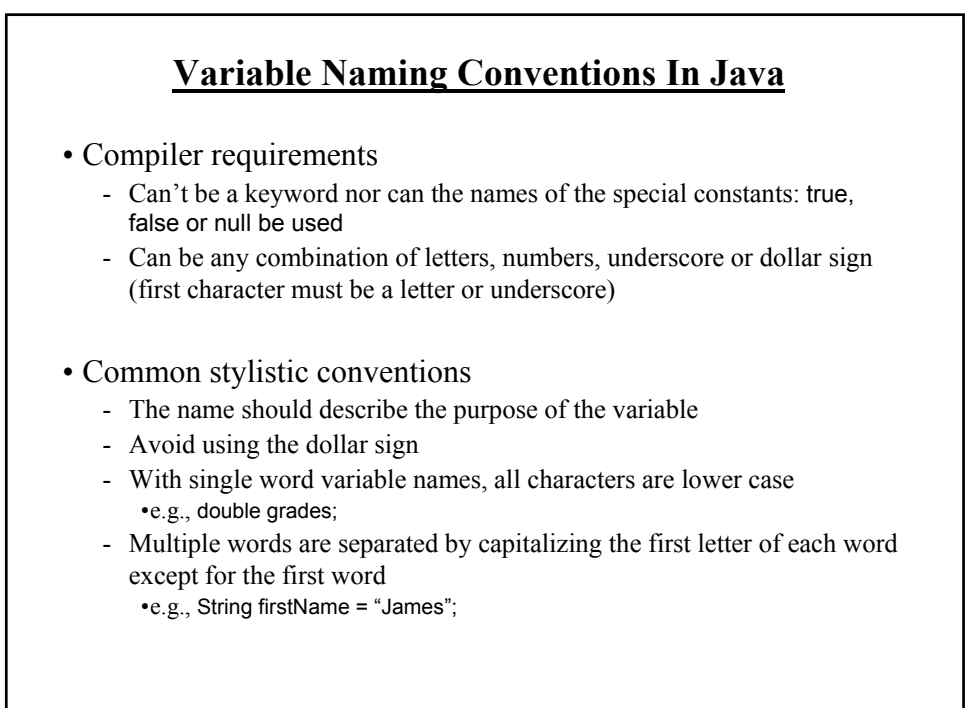

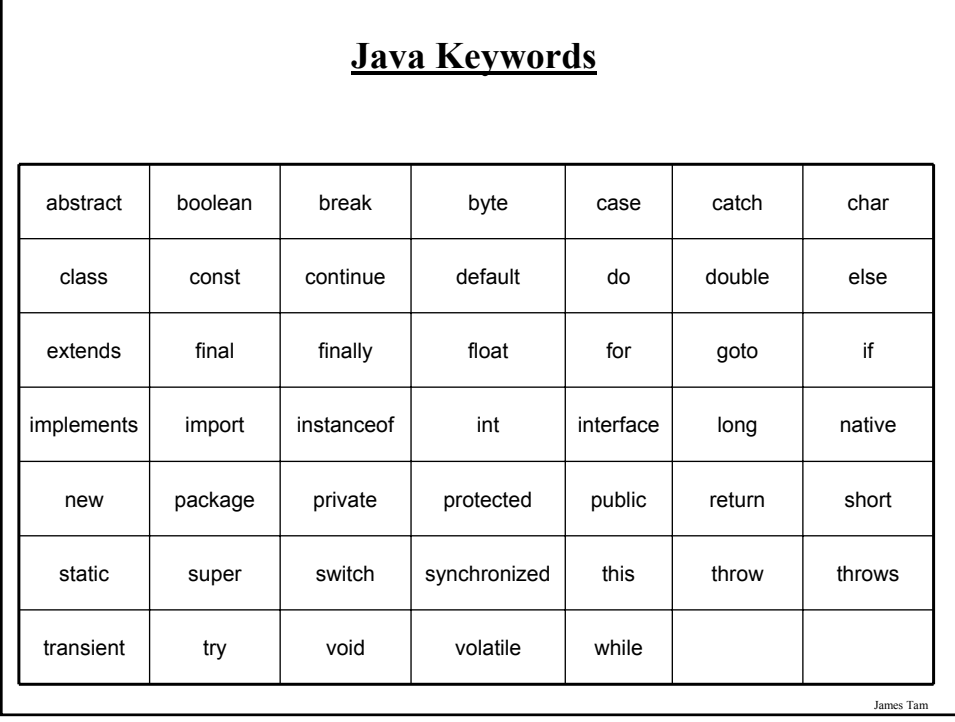

# **Common Java Operators / Operator Precedence**

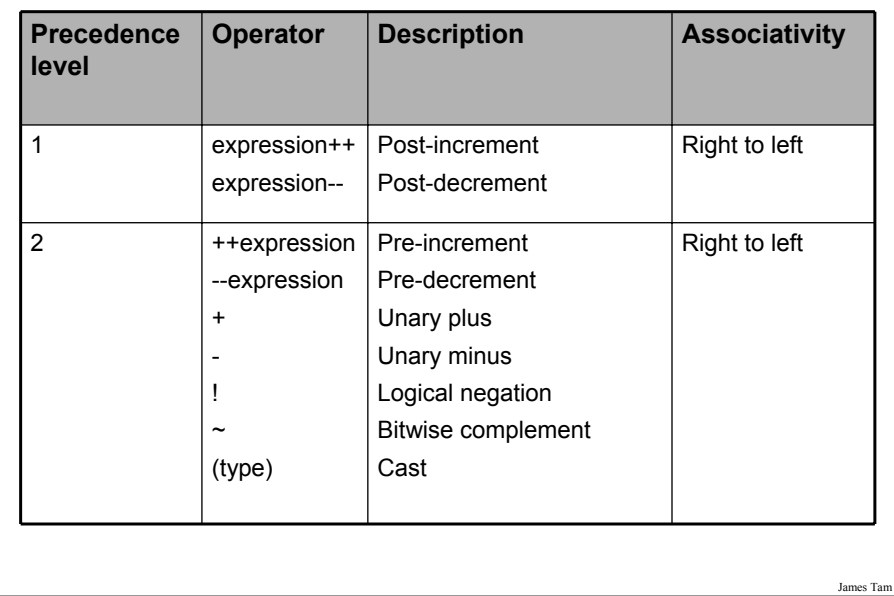

# **Common Java Operators / Operator Precedence**

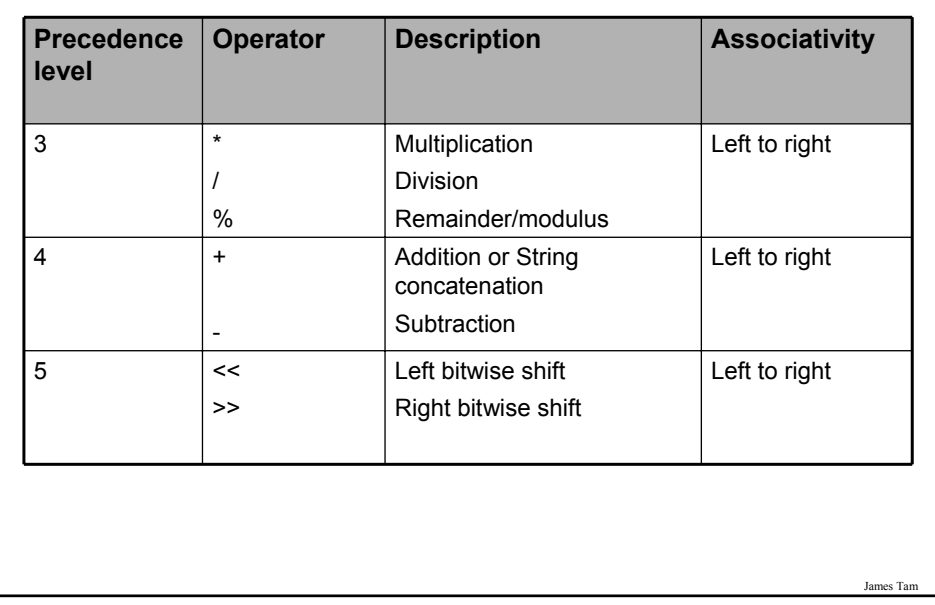

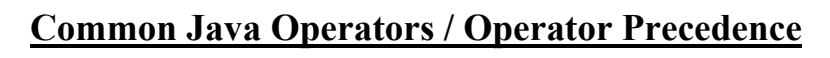

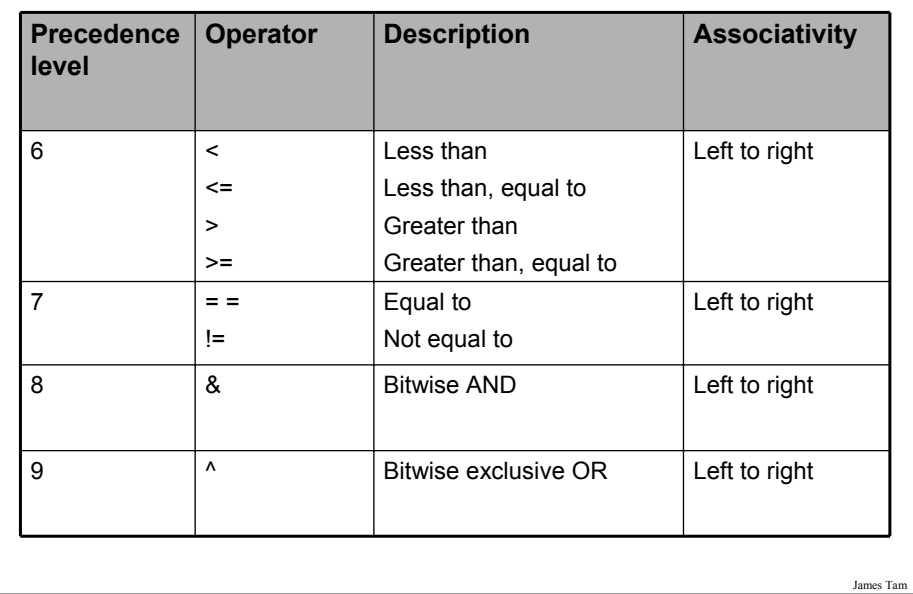

## **Common Java Operators / Operator Precedence**

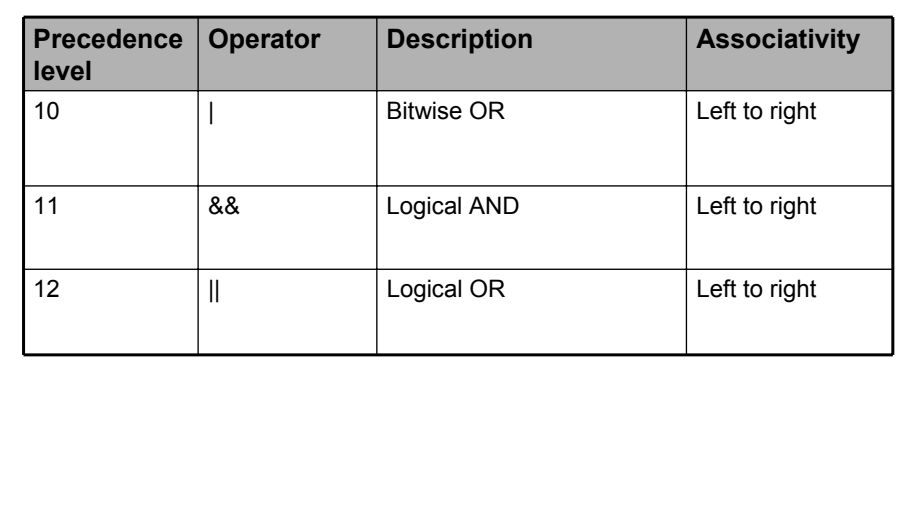

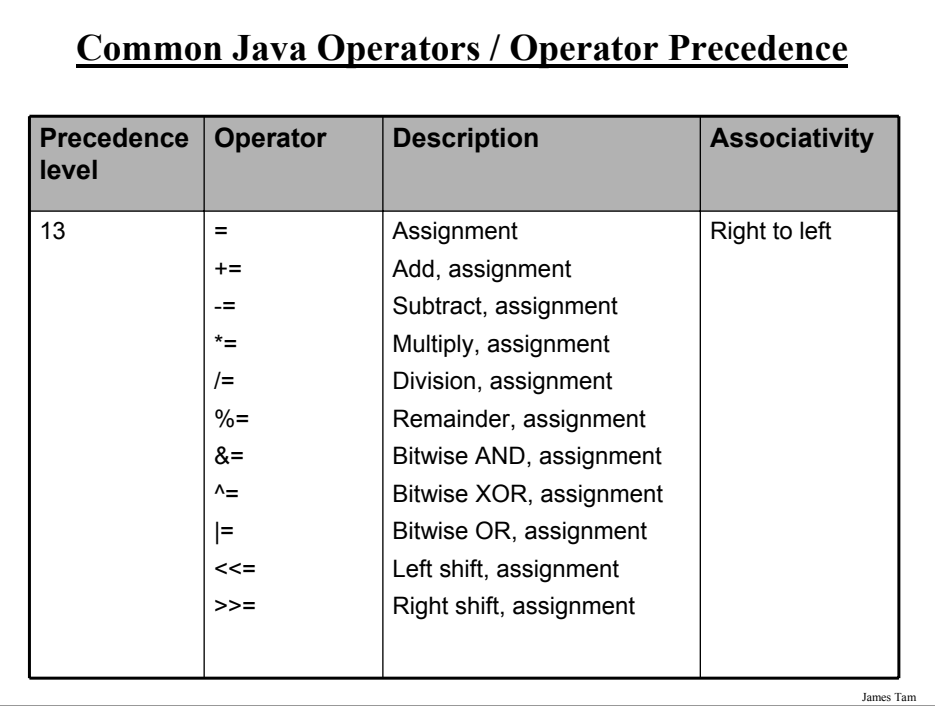

#### **Post/Pre Operators**

The name of the online example is: Order1.java

```
public class Order1
{
  public static void main (String [] args)
  {
     int num = 5;
     System.out.println(num);
     num++;
     System.out.println(num);
     ++num;
     System.out.println(num);
     System.out.println(++num);
     System.out.println(num++);
  }
}
```
**Post/Pre Operators (2)** The name of the online example is: Order2.java public class Order2 { public static void main (String [] args) { int num1; int num2;  $num1 = 5$ ;  $num2 = + +num1 * num1++;$ System.out.println("num1=" + num1); System.out.println("num2=" + num2); } }

James Tam

#### **Unary Operator/Order/Associativity**

```
The name of the online example: Unary_Order3.java
public class Unary_Order3.java
{
  public static void main (String [] args)
  {
     int num = 5;
     float fl;
     System.out.println(num);
     num = num * -num;System.out.println(num);
  }
}
```
#### **Accessing Pre-Created Java Libraries**

•It's accomplished by placing an 'import' of the appropriate library at the top of your program.

•**Syntax:**

import <*Full library name*>;

#### •**Example:**

import java.util.Scanner;

James Tam

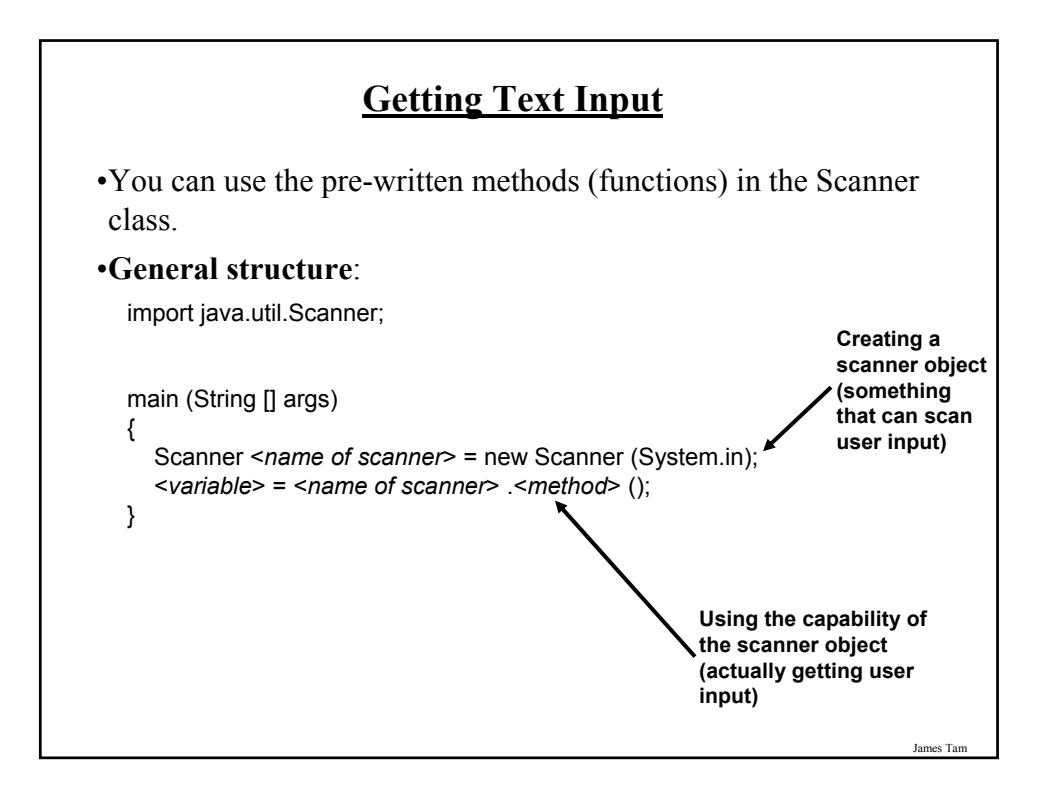

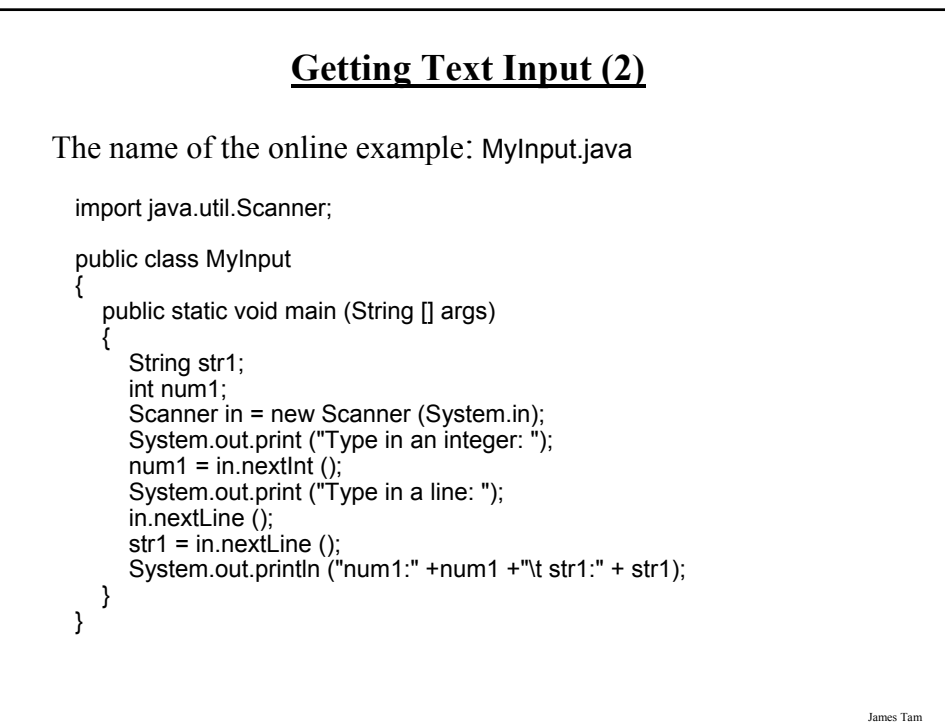

## **Useful Methods Of Class Scanner1**

•nextInt ()

•nextLong ()

•nextFloat ()

•nextDouble ()

•nextLine ();

1 Online documentation: http://java.sun.com/javase/6/docs/api/

James Tam

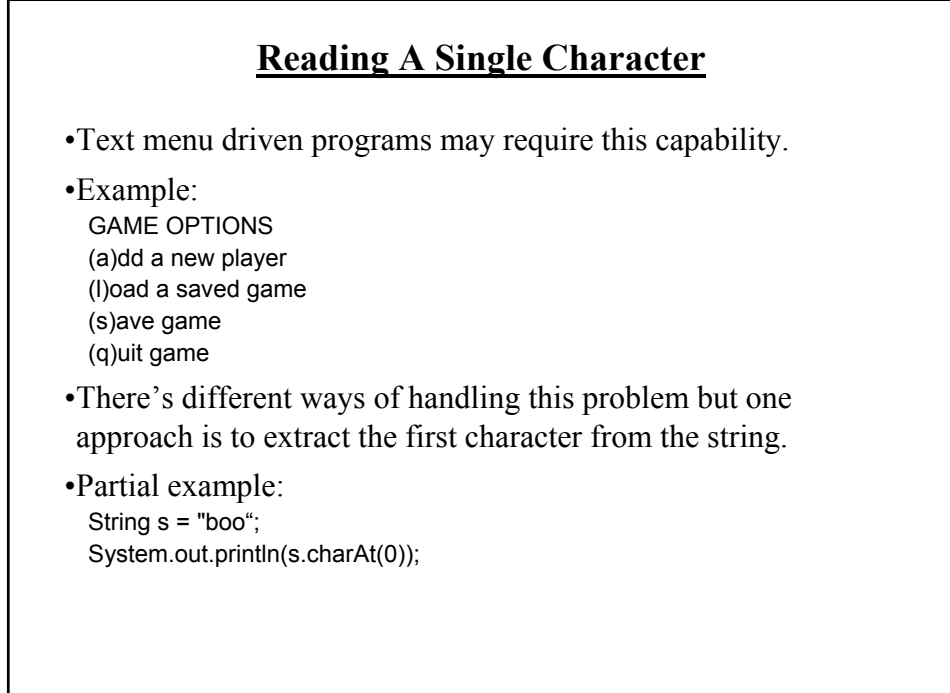

#### **Reading A Single Character**

•Name of the (more complete example): MyInputChar.java import java.util.Scanner; public class MyInputChar { public static void main (String [] args) { final int  $FIRST = 0$ ; String selection; Scanner in = new Scanner (System.in); System.out.println("GAME OPTIONS"); System.out.println("(a)dd a new player"); System.out.println("(l)oad a saved game"); System.out.println("(s)ave game"); System.out.println("(q)uit game"); System.out.print("Enter your selection: ");

**Reading A Single Character (2)** selection = in.nextLine (); System.out.println ("Selection: " + selection.charAt(FIRST)); } }

### **Decision Making In Java**

•Java decision making constructs

-if

- -if, else
- -if, else-if
- switch

James Ta

## **Decision Making: Logical Operators**

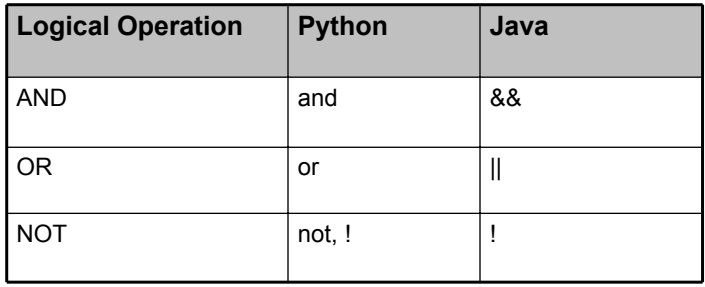

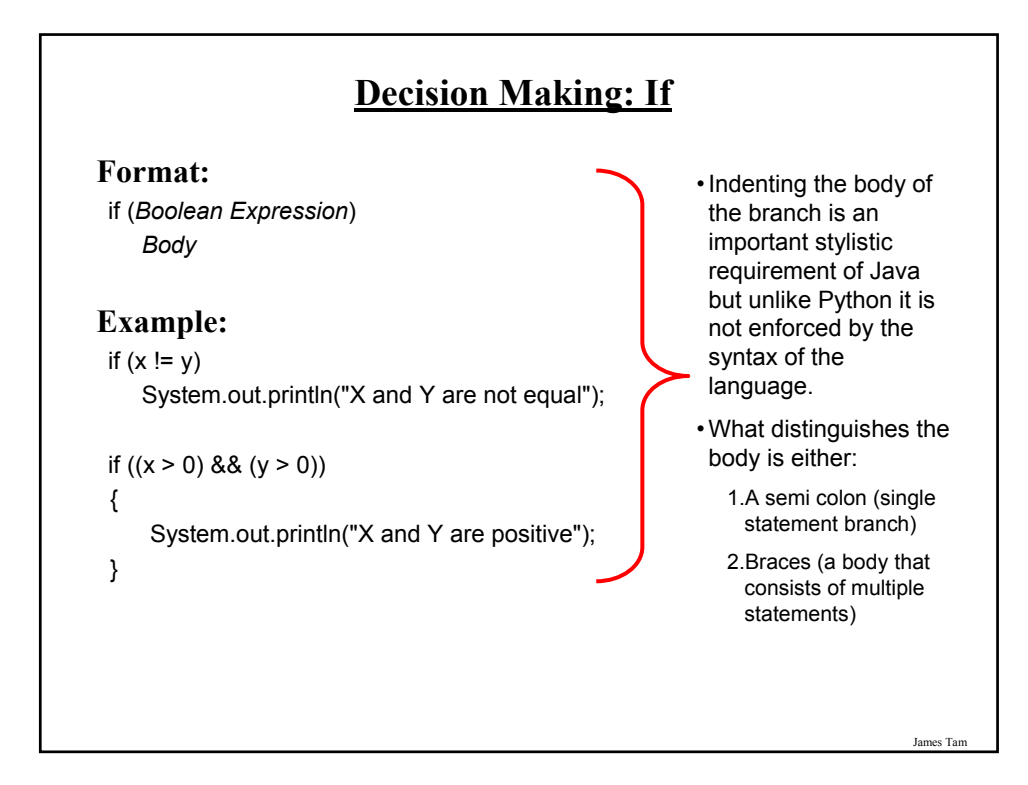

# **Decision Making: If, Else**

#### **Format**:

if (*Boolean expression*) *Body of if* else *Body of else*

#### **Example**:

if  $(x < 0)$ 

System.out.println("X is negative");

else

System.out.println("X is non-negative");

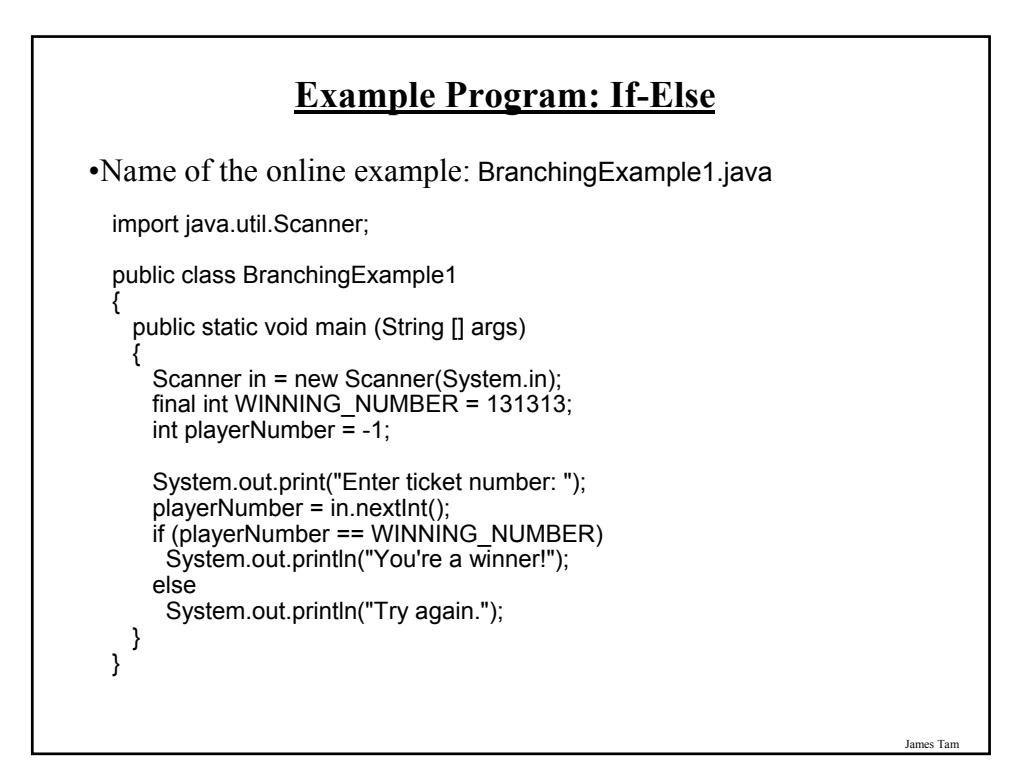

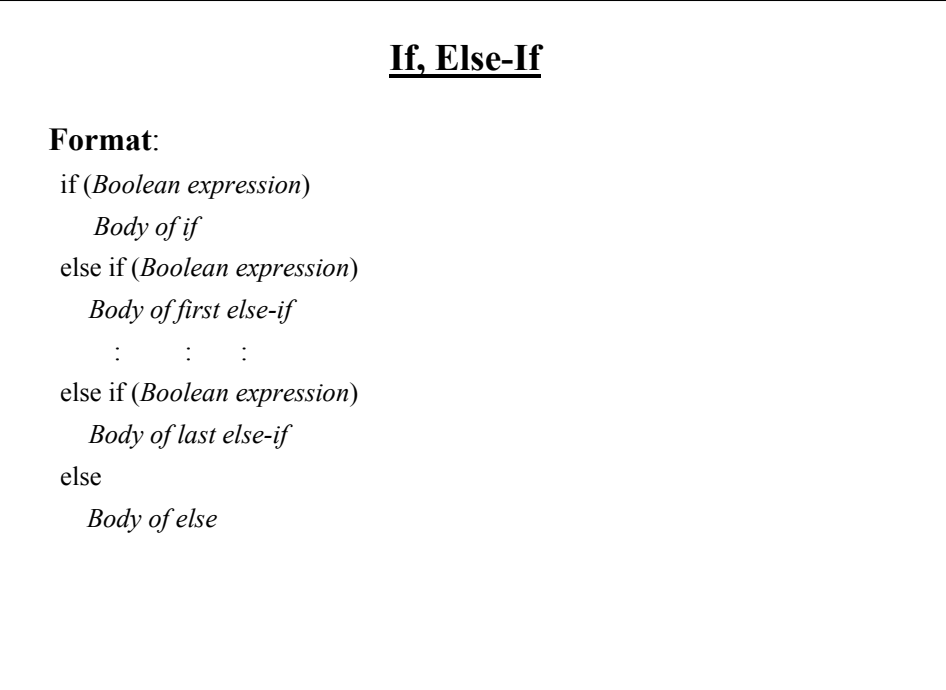

#### **If, Else-If (2)**

Name of the online example: BranchingExample.java

import java.util.Scanner;

{

public class BranchingExample2

public static void main (String [] args)

```
{
  Scanner in = new Scanner(System.in);
  int gpa = -1;
 System.out.print("Enter letter grade: ");
  gpa = in.nextInt();
```
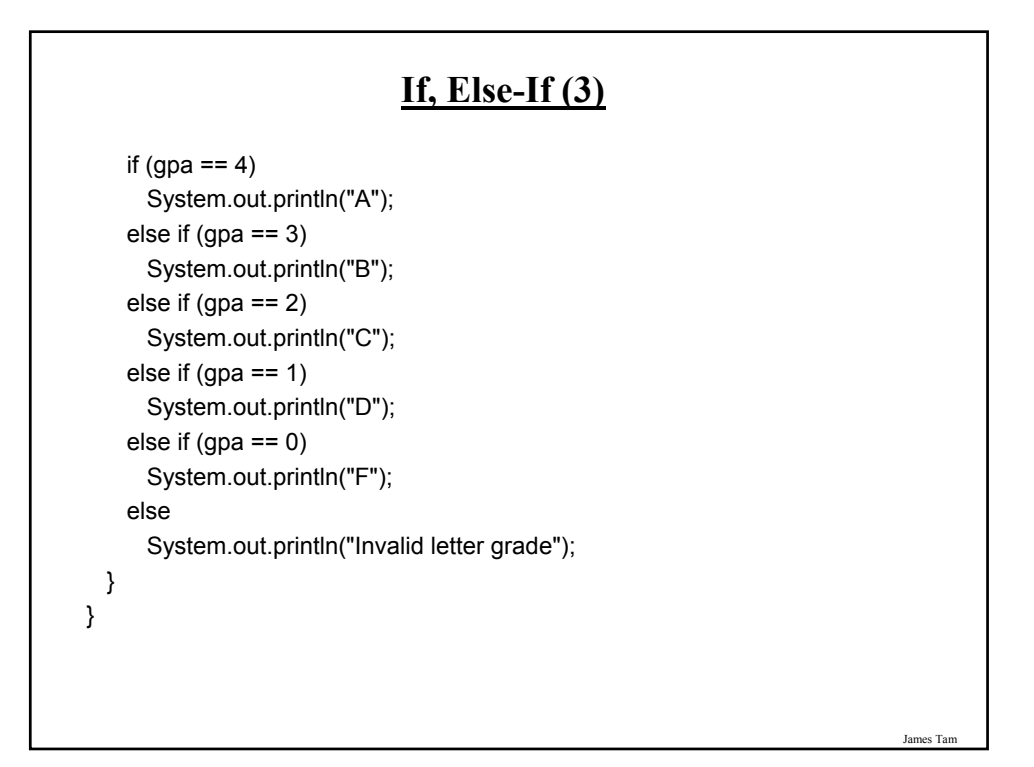

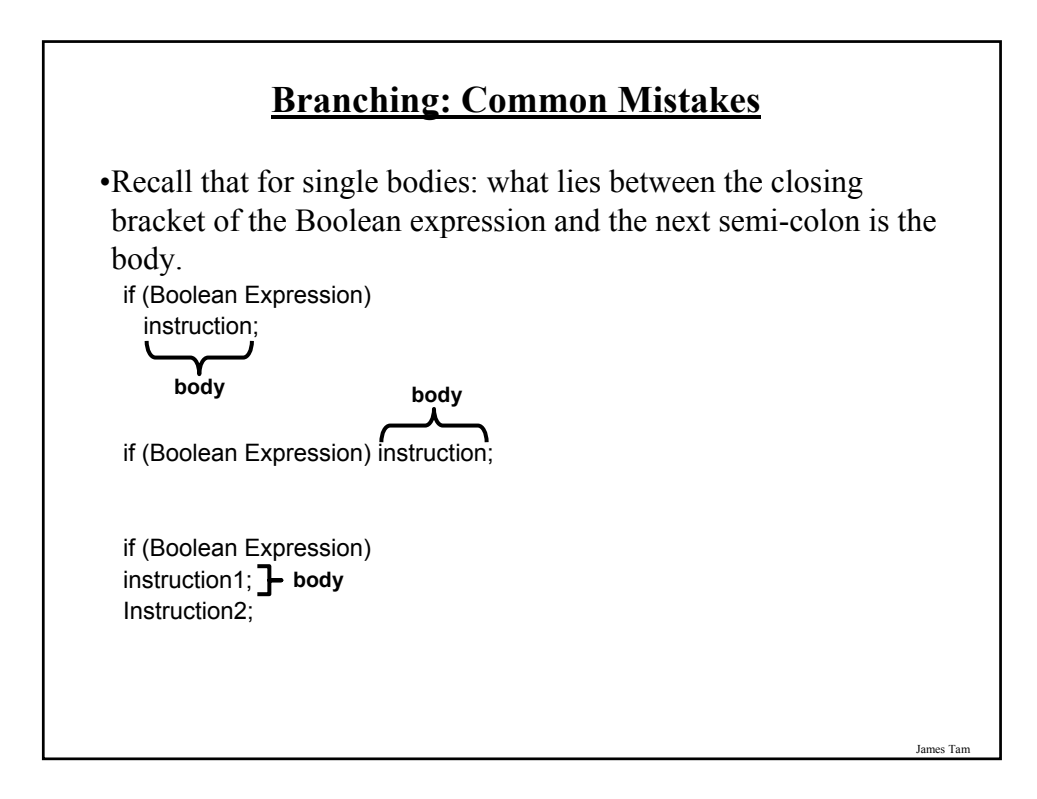

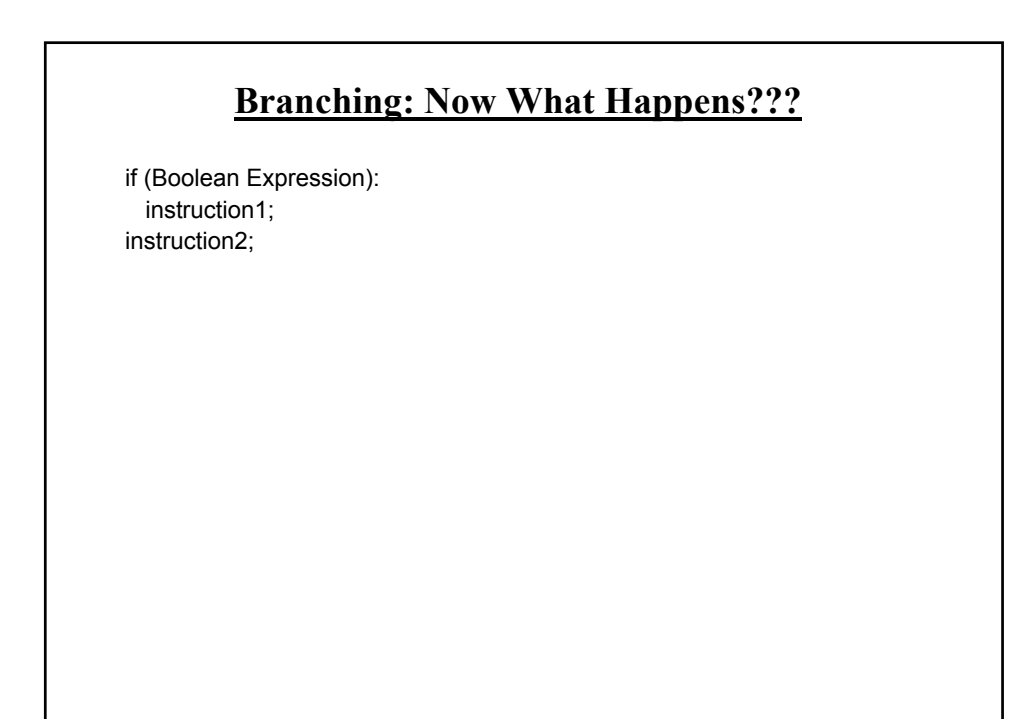

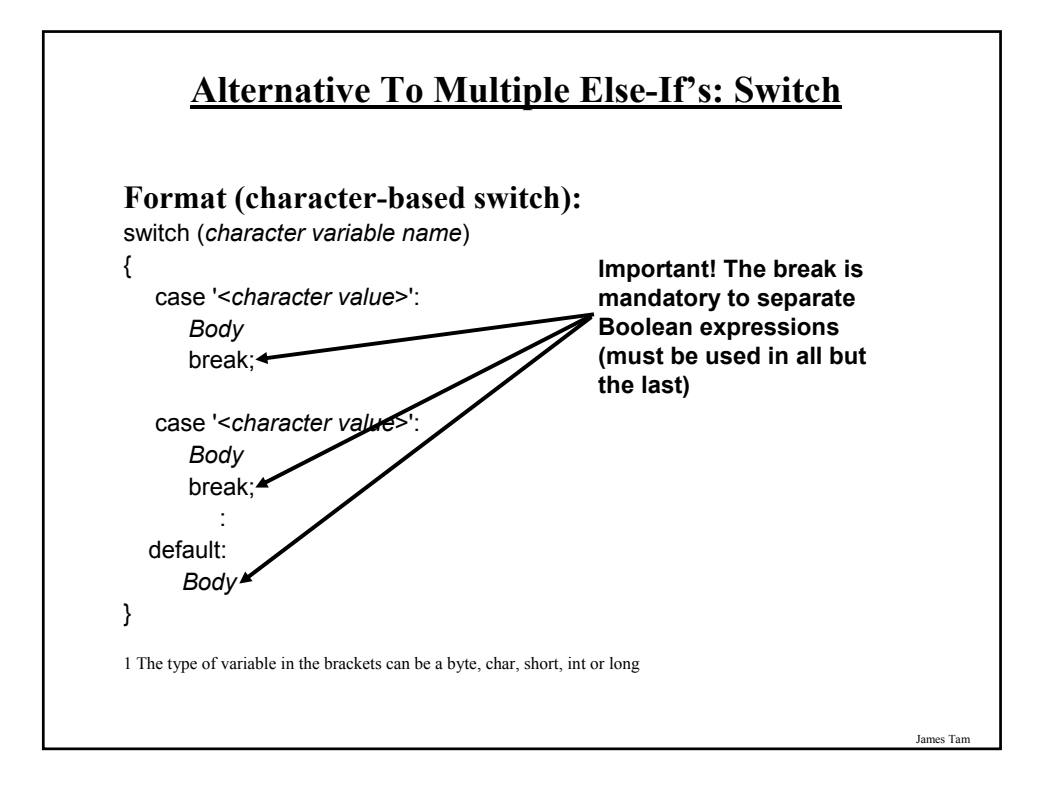

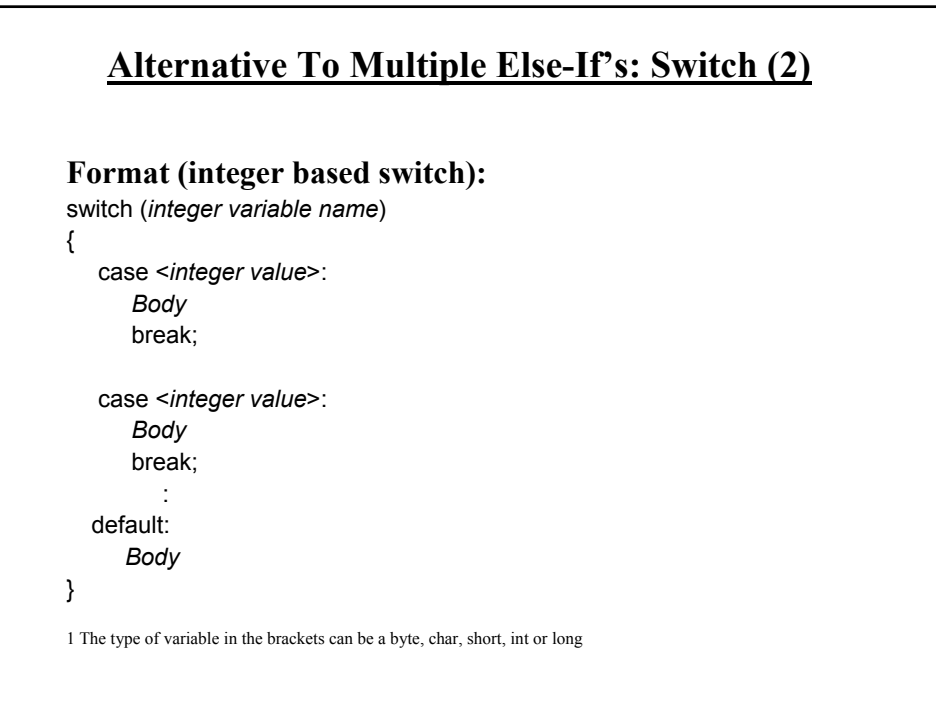

#### **Switch: When To Use/When Not To Use**

•Benefit (when to use):

- It may produce simpler code than using an if-elseif (e.g., if there are multiple compound conditions)

James Tam

# **Switch: When To Use/When Not To Use (2)**

•Name of the online example: SwitchExample.java

import java.util.Scanner;

public class SwitchExample { public static void main (String [] args) { final int  $FIRST = 0$ ; String line; char letter; int gpa; Scanner in = new Scanner (System.in); System.out.print("Enter letter grade: ");

#### **Switch: When To Use/When Not To Use (3)**

```
line = in.nextLine ();
letter = line.charAt(FIRST);
switch (letter)
{
 case 'A':
 case 'a':
   gpa = 4;
   break;
 case 'B':
 case 'b':
   gpa = 3;
   break;
 case 'C':
 case 'c':
   gpa = 2;break;
```
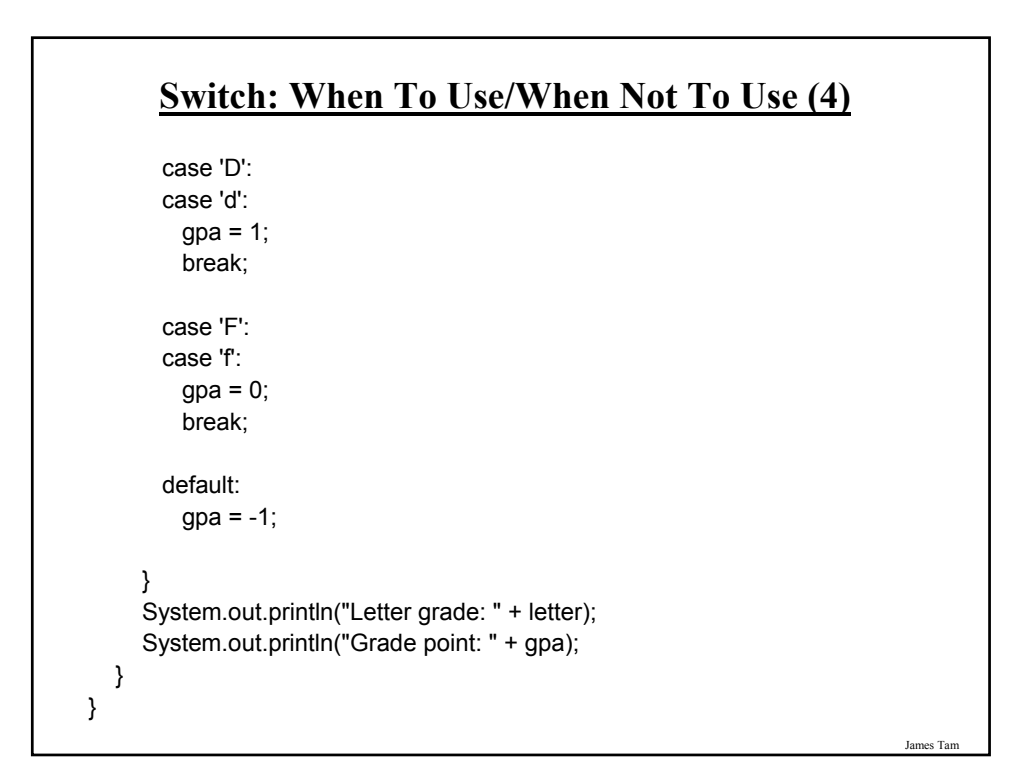

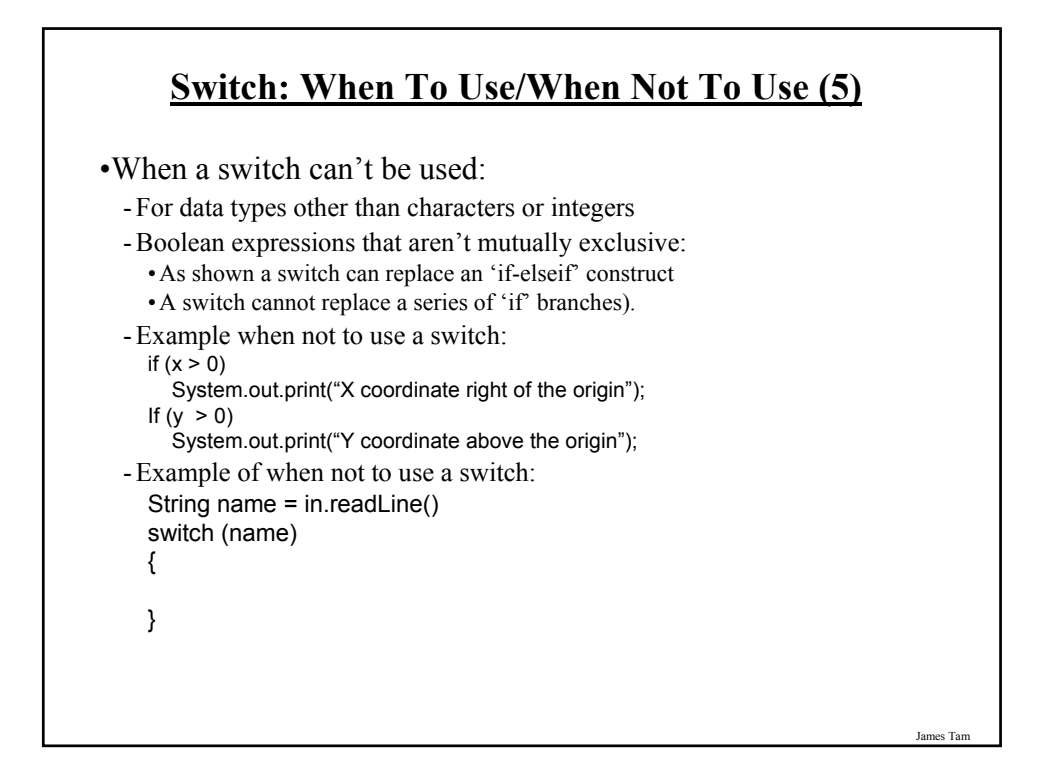

#### **Switch Example: Modified**

•What happens if all the 'break' instructions have been removed?

### **Loops**

Python loops •Pre-test loops: for, while Java Pre-test loops •For •While Java Post-test loop •Do-while

James Tam

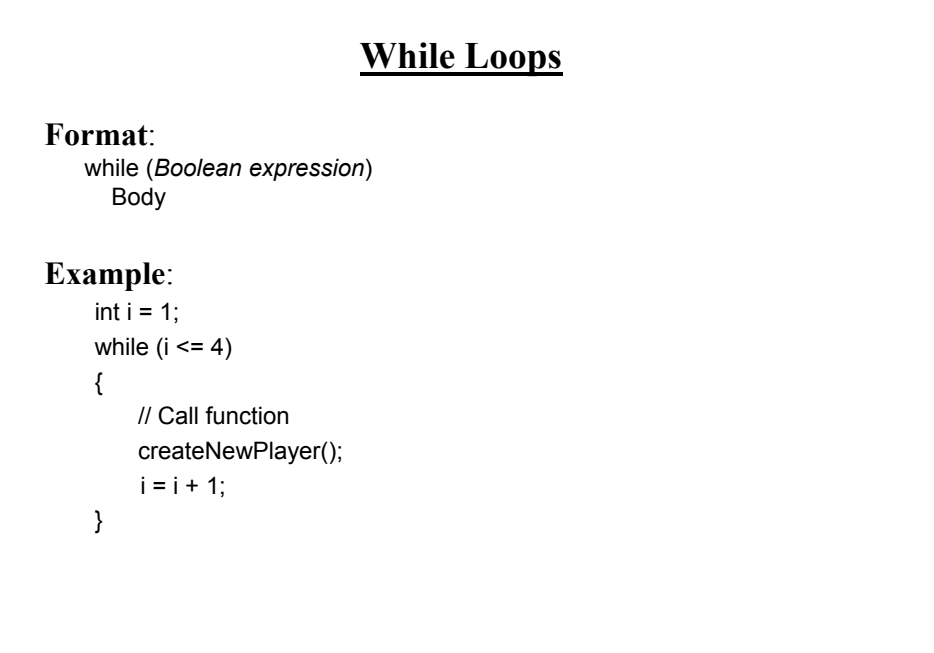

#### **For Loops**

**Format**:

for (*initialization*; *Boolean expression*; *update control*) *Body*

# **Example**:

```
for (i = 1; i \le 4; i++){
     // Call function 
     createNewPlayer(); 
   i = i + 1;}
```
**Post-Test Loop: Do-While**

•Recall: Post-test loops evaluate the Boolean expression after the body of the loop has executed.

•This means that post test loops will execute one or more times.

•Pre-test loops generally execute zero or more times.

#### **Do-While Loops**

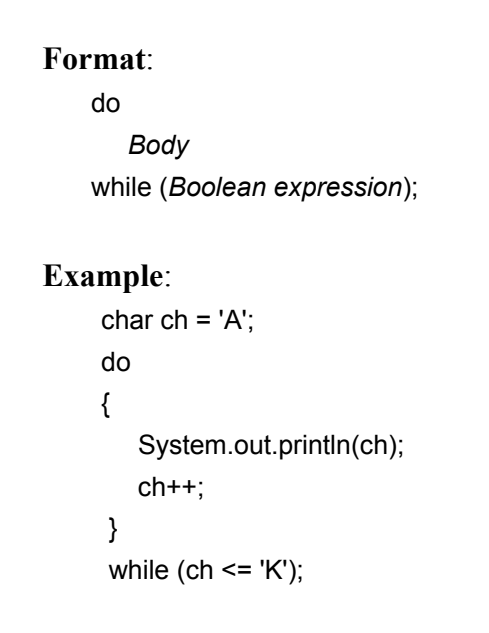

# **Contrasting Pre Vs. Post Test Loops**

- •Although slightly more work to implement the while loop is the most powerful type of loop.
- •Program capabilities that are implemented with either a 'for' or 'do-while' loop can be implemented with a while loop.
- •Implementing a post test loop requires that the loop control be primed correctly (set to a value such that the Boolean expression will evaluate to true the first it's checked).

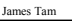

#### **Example: Post-Test Implementation**

```
•Name of the online example: PostTestExample.java
public class PostTestExample
{
  public static void main (String [] args)
  {
    final int FIRST = 0;
   Scanner in = new Scanner(System.in);
    char answer;
   String temp;
    do
    {
     System.out.println("JT's note: Pretend that we play our game");
     System.out.print("Play again? Enter 'q' to quit: ");
     temp = in.nextLine();
     answer = temp.charAt(FIRST);
   } while ((answer != 'q') && (answer != 'Q'));
 }
}
```
#### **Example: Pre-Test Implementation** •Name of the online example: PreTestExample.java public class PreTestExample { public static void main (String [] args) { final int  $FIRST = 0$ ; Scanner in = new Scanner(System.in); char answer = ' '; String temp; while ((answer != 'q') && (answer != 'Q')) { System.out.println("JT's note: Pretend that we play our game"); System.out.print("Play again? Enter 'q' to quit: "); temp = in.nextLine(); answer = temp.charAt(FIRST); } } }

#### **Now What Happens???**

```
import java.util.Scanner;
public class PreTestExample
{
  public static void main (String [] args)
  {
   final int FIRST = 0;
    Scanner in = new Scanner(System.in);
    char answer = ' ';
    String temp;
    while ((answer != 'q') && (answer != 'Q'))
     System.out.println("JT's note: Pretend that we play our game");
     System.out.print("Play again? Enter 'q' to quit: ");
     temp = in.nextLine();
     answer = temp.charAt(FIRST);
 }
}
```
#### **Many Pre-Created Classes Have Been Created**

•Rule of thumb: Before writing new program code to implement the features of your program you should check to see if a class has already been written with the features that you need.

•The Java API is Sun Microsystems's collection of pre-built Java classes:

- http://java.sun.com/javase/6/docs/api/

James Tam

#### **After This Section You Should Now Know**

•How Java was developed and the impact of it's roots on the language

•The basic structure required in creating a simple Java program as well as how to compile and run programs

•How to document a Java program

•How to perform text based input and output in Java

•The declaration of constants and variables

•What are the common Java operators and how they work

•The structure and syntax of decision making and looping constructs